## **МІНІСТЕРСТВО ОСВІТИ І НАУКИ УКРАЇНИ**

## **ХАРКІВСЬКИЙ НАЦІОНАЛЬНИЙ ЕКОНОМІЧНИЙ УНІВЕРСИТЕТ ІМЕНІ СЕМЕНА КУЗНЕЦЯ**

# **ПРОГРАМУВАННЯ ДЛЯ МОБІЛЬНИХ ПРИСТРОЇВ**

**Робоча програма**

**для студентів спеціальності 122 "Комп'ютерні науки та інформаційні технології" першого (бакалаврського) рівня**

> **Харків ХНЕУ ім. С. Кузнеця 2017**

УДК 004.42(07.034) П78

> **Укладачі:** А. O. Поляков В. М. Федорченко

Затверджено на засіданні кафедри інформаційних систем. Протокол № 9 від 26.04.2017 р.

*Самостійне електронне текстове мережеве видання*

 П78 для студентів спеціальності 122 "Комп'ютерні науки та інформаційні **Програмування** для мобільних пристроїв : робоча програма технології" першого (бакалаврського) рівня [Електронний ресурс] / уклад. А. О. Поляков, В. М. Федорченко. – Харків : ХНЕУ ім. С. Кузнеця, 2017. – 50 с.

Наведено програму навчальної дисципліни, подано кваліфікаційні вимоги до студентів у галузі інформаційних систем у промисловості, економіці та банківській сфері; тематичний план навчальної дисципліни; зміст дисципліни за модулями й темами; плани лекцій та лабораторних занять; завдання для самостійної роботи; зміст індивідуально-консультативної роботи; методики активізації процесу навчання; систему поточного та підсумкового контролю знань студентів.

Рекомендовано для студентів спеціальності 122 "Комп'ютерні науки та інформаційні технології" першого (бакалаврського) рівня всіх форм навчання.

#### **УДК 004.42(07.034)**

© Харківський національний економічний університет імені Семена Кузнеця, 2017

## **Вступ**

<span id="page-2-0"></span>Популярність використання мобільних пристроїв у всьому світі продовжує зростати. Сьогодні користувачі витрачають більше часу на свої смартфони в різних цілях (соціальні мережі, електронна пошта, карти, новини, відео, комерційні додатки та ін.). У таких умовах господарювання потребує від фахівців з економічного управління всебічного використання новітніх інформаційних технологій. Широкі можливості мобільних засобів у питаннях збирання, оброблення та видачі необхідної інформації здатні значно підвищити якість економічних розрахунків, зробити більш ефективним процес обґрунтування економічних рішень.

Таким чином процес розроблення мобільних додатків стає актуальним напрямом у IT-індустрії. Сучасні компанії, такі як: Google, Apple, Microsoft та інші розробили мобільні платформи, що містять мобільні операційні системи (далі ОС) та засоби розроблення (Software Development Kit (далі SDK)). Важливою особливістю мобільних пристроїв є те, що вони мають обмежене джерело живлення, невеликій розмір екрана та набір різноманітних датчиків. Розроблення мобільних додатків достатньо технологічний процес, що потребує певних компетенцій з об'єктно орієнтованого програмування (далі OOП), знання structured query language (далі SQL), проектування баз даних (далі БД) та artificial intelligence (далі UI), розуміння мережної взаємодії, тестування програмного забезпечення (далі ПЗ). Усі ці компетенції набувають подальшого розвитку в процесі розроблення мобільних додатків різноманітного призначення.

Навчальна дисципліна "Програмування для мобільних пристроїв" є вибірковою навчальною дисципліною та вивчається згідно з навчальним планом підготовки фахівців освітнього рівня "бакалавр" спеціальності 122 "Комп'ютерні науки та інформаційні технології" першого (бакалаврського) рівня.

3

## **1. Опис навчальної дисципліни**

<span id="page-3-0"></span>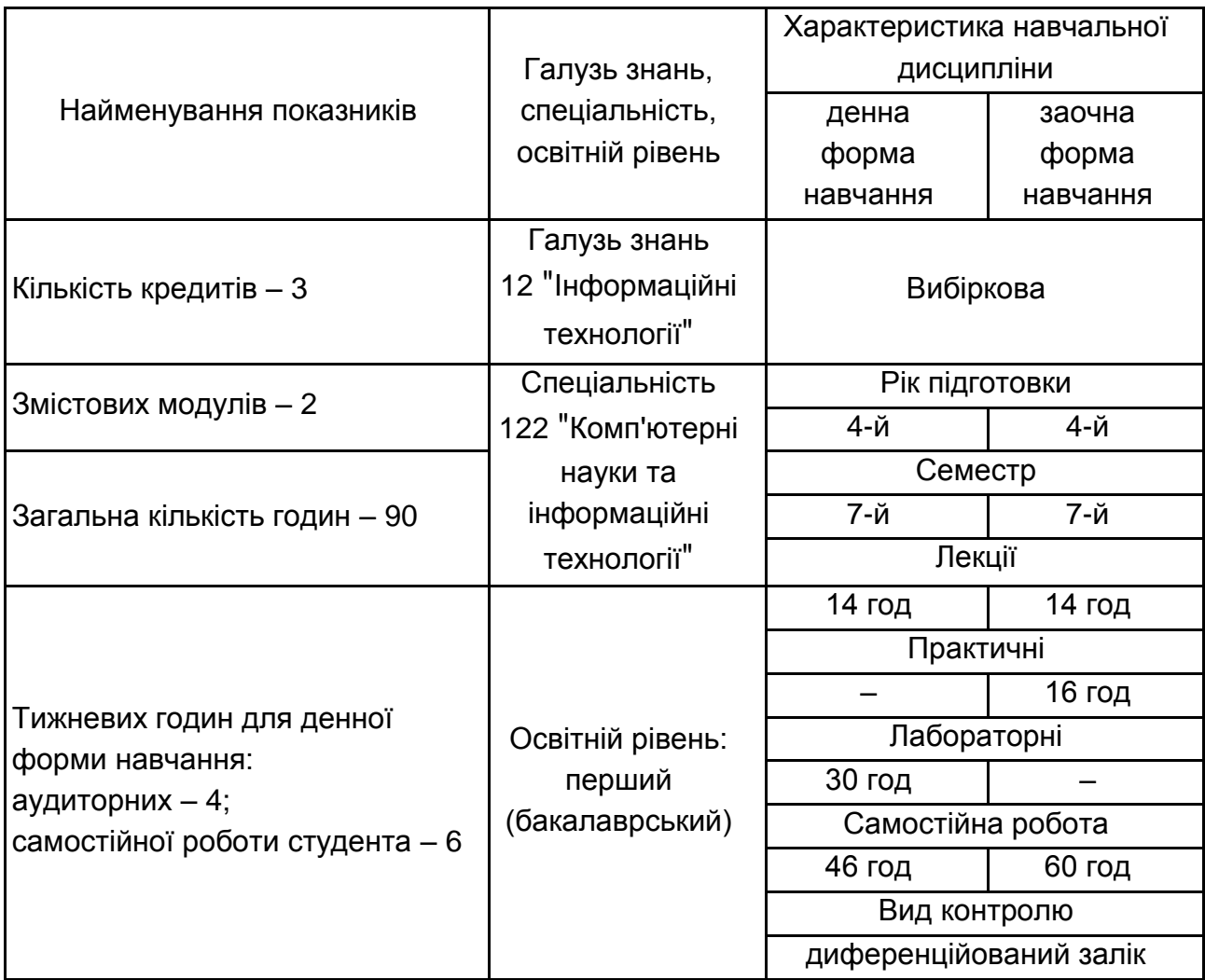

Співвідношення кількості годин аудиторних занять до самостійної та індивідуальної роботи становить:

для денної форми навчання – 96 %; для заочної форми навчання – 50 %.

## **2. Мета та завдання навчальної дисципліни**

<span id="page-3-1"></span>Метою викладання цієї навчальної дисципліни є формування знань і навичок щодо технологій створення додатків, які базуються на сучасних мобільних платформах і технологіях їхнього застосування під час реалізації бізнес-комунікацій.

Програма навчання дисципліни передбачає навчання у формі лекцій та лабораторних робіт. Для практичного засвоєння основних тем дисципліни лабораторні роботи проводяться із застосуванням комп'ютерів, локальних мереж та мережі Інтернет у комп'ютерних класах ХНЕУ ім. С. Кузнеця.

Для досягнення мети поставлені такі основні **завдання:**

засвоєння основних принципів проектування та аналізу мобільних рішень корпоративних інформаційних систем під сучасні мобільні платформи;

оволодіння навичками самостійного (командного) розроблення мобільних додатків під сучасні мобільні платформи.

**"Програмування для мобільних пристроїв"** – навчальна дисципліна, що вивчає технології та методи створення мобільної частки корпоративної інформаційної системи з урахуванням гнучкості та адаптованості бізнес-процесів підприємства.

**Об'єктом** навчальної дисципліни є сучасні мобільні платформи SDK Android, SDK iOS та Windows Universal App Platform [3; 4], що відбивають різні архітектури мобільних платформ та мов програмування.

**Предметом** навчальної дисципліни є теорія і практика розроблення мобільних додатків на базі сучасних технологій розроблення програмного забезпечення.

Навчальна дисципліна **"Програмування для мобільних пристроїв"** є інструментальною основою для виконання практичної частини подальших спецкурсів, а також курсових і дипломних робіт. Вивчення цієї навчальної дисципліни студент розпочинає, прослухавши більшість навчальних дисциплін професійного циклу. Теоретико-методологічною базою вивчення цієї дисципліни є такі навчальні дисципліни, як: "Вступ до комп'ютерних наук", "Алгоритмізація та програмування", "Теорія алгоритмів", "Вища математика", "Дискретна математика", "Об'єктноорієнтоване програмування", "Операційні системи", "Організація баз даних і знань", "Web-технології та Web-дизайн", "Технології тестування програмних продуктів", "Технології захисту інформації", "Технології створення програмних продуктів". У свою чергу, знання з цієї дисципліни забезпечують успішне засвоєння таких навчальних дисциплін, як: "Проектування інформаційних систем", "Кросплатформне програмування", "Управління IT-проектами", а також виконання тренінгів, міждисциплінарних комплексних курсових робіт, бакалаврських та магістерських дипломних робіт.

У процесі навчання студенти здобувають необхідні знання під час лекційних занять та виконання лабораторних робіт. Найбільш складні питання винесено у вигляді прикладів і обговорення під час лабора-

торних занять. Також велике значення в процесі вивчення та закріплення знань має самостійна робота студентів. Усі види занять розроблено відповідно до кредитно-трансферної системи організації навчального процесу.

У результаті вивчення навчальної дисципліни студент повинен:

**знати:** 

понятійний та категорійний апарат щодо проектування та розроблення мобільних додатків під сучасні мобільні платформи;

основні види архітектур мобільних платформ та її компоненти;

основні етапи й особливості процесу проектування програмного забезпечення для мобільних пристроїв (МП);

технології та інструменти проектування мобільних додатків для сучасних мобільних платформ;

основні класи API и компоненти SDK мобільних платформ Android, iOS, Microsoft;

основні методи та практики забезпечення захисту даних у мобільних пристроях на різних мобільних ОС (платформах);

#### **вміти:**

проводити аналіз можливостей сучасних інструментальних середовищ розроблення мобільних додатків;

розгортати та налагоджувати середовища розроблення для платформи Android та Microsoft Windows 10;

застосовувати інструменти для розроблення мобільних додатків;

створювати та налагоджувати емулятори мобільного пристрою;

розробляти додатки під платформи Android, iOC, Microsoft Windows 10 із використанням сучасних мов (технологій) програмування;

проектувати інтерфейс користувача мобільного додатка;

користуватися раніше складеними програмами і здійснювати супровід програм, вносити зміни до програми, виконувати налагодження програм за допомогою інструментальних засобів;

застосовувати мобільні технології під час проектування інформаційної системи підприємства з метою підвищення якості бізнес-процесів підприємства;

використовувати програмні засоби формування основних процедур захисту інформації в мобільних пристроях.

У процесі викладання навчальної дисципліни основна увага приділяється оволодінню студентами професійними компетентностями, що наведено в табл. 2.1.

### **Професійні компетентності, які отримують студенти після вивчення навчальної дисципліни**

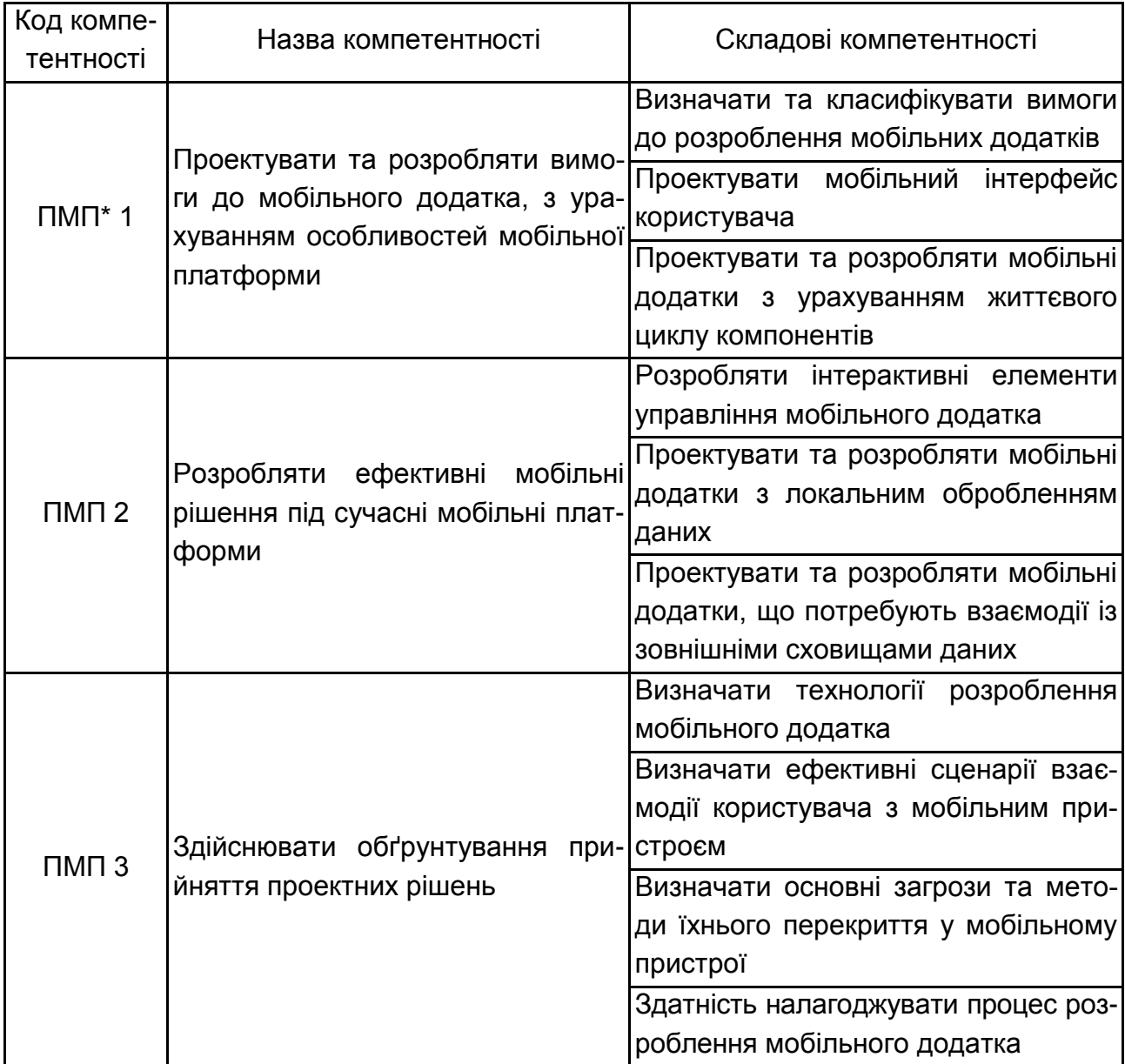

\* ПМП – програмування для мобільних пристроїв.

Структуру складових професійних компетентностей та їхнє формування відповідно до Національної рамки кваліфікацій України наведено в додатку А.

## **3. Програма навчальної дисципліни**

## <span id="page-7-0"></span>**Змістовий модуль 1 Архітектура та засоби розроблення для ОС Android та Windows 10**

#### **Тема 1. Введення в сучасні мобільні ОС (платформи) та технології**

Вступ до дисципліни*.* Мета та завдання дисципліни, її місце у навчальному процесі. Структура дисципліни, рекомендації щодо її вивчення. Організаційно-методичне забезпечення дисципліни.

Мобільні платформи та їхня класифікація*.* Поняття мобільного телефона, кишенькового персонального комп'ютера, комунікатора, смартфона, планшета. Екосистема мобільного пристрою. Огляд сучасних ОС (платформ) для мобільних пристроїв. Порівняння мобільних платформ. Критерії оцінювання мобільних платформ.

Бездротові технології передачі даних*.* Характеристики бездротових технологій передачі даних. Технології Wi-Fi, Bluetooth, NFC. Wireless Application Protocol. Покоління мереж мобільного зв'язку. Мережі покоління 3G, 4G; стандарти EDGE, WCDMA, HSDPA, WiMAX, LCP.

Інформаційна безпека в мобільних платформах*.* Класифікація інформації, персональна інформація. Загрози витоку персональних даних. Загрози для мобільного ПЗ. Перекриття загроз інформаційної безпеки.

Програмне середовище для розроблення мобільних додатків. Початкові відомості про технології розроблення програмних продуктів для мобільних пристроїв: інтегровані системи програмування (Visual Studio, Android Studio, Qt Creator, Xcode, Xamarin та ін.), SDK.

Мови програмування: Java, C++, C#, Objective-C, Qt. XML та XAML.

#### **Тема 2. Архітектура та компоненти мобільних платформ**

Архітектура мобільних платформ*.* Характеристики ОС (платформ) для мобільних пристроїв. Архітектура мобільних ОС (платформ), недоліки і переваги. Функції та можливості мобільних ОС (платформ).

Архітектура мобільних платформ*.* Огляд сучасних інтегрованих систем програмування для мобільних пристроїв. Інтегроване середовище системи програмування Visual Studio, Eclipse, Qt Creator, Xcode та ін. Екранні емулятори мобільних пристроїв. Етапи встановлення середовища розроблення.

Лексичні особливості використання мов програмування для мобільних пристроїв: типи даних, класифікація і демонстрація даних, класи та об'єкти, бібліотеки класів, управління пам'яттю, домовленості про імена.

Програмні та апаратні компоненти мобільного пристрою*.* Використання вбудованих датчиків та сервісів мобільного пристрою: пошта, контакти, камера, компас, акселерометр та ін. Управління орієнтацією екрана. Розповсюдження і публікація додатків на Microsoft Store та Google Play.

#### **Тема 3. Архітектура мобільних додатків**

Основи розроблення мобільних додатків*.* Структура та компоненти мобільного додатка, файли ресурсів, файл маніфесту.

Завдання і стек переходи назад*.* Режими запуску, управління завданнями, використання номерів, запуск завдань, overview screen.

Компоненти інтерфейсу користувача*.* UI Windows 10, Universal Windows Platform (UWP), WPF и XAML, прив'язування даних, навігація, повідомлення, делегати.

Інтерфейс користувача Android, представлення (View) і група представлення (ViewGroup), адаптивний інтерфейс, XML розмітка, основні типи розмітки (FrameLayout, LinearLayout, RelativeLayout, TableLayout), повідомлення, слухачі подій.

Створення графічного інтерфейсу користувача і використання елементів управління (віджетів). Навігація по мобільному додатку. Робота з меню і вікнами діалогу, повідомлення, що сповіщають, попередження та нагадування.

Персоналізація, інтернаціоналізація та локалізація мобільного додатка*.* Управління налаштуваннями, типи ресурсів, створення ресурсів, використання файлів ресурсів у коді програми.

Ресурси інтернаціоналізації. Локалізація та глобалізація мобільних програм. Динамічне управління стилями та темами.

Життєві цикли візуальних компонентів*.* Компоненти activity, fragment. Життєвий цикл компонентів. Події життєвого циклу додатка (ЖЦД). Шаблони проектування. Багатопоточність під час роботи з графічним інтерфейсом, класи AsyncTask, Thread.

9

## **Змістовий модуль 2 Особливості розроблення мобільних рішень**

### **Тема 4. Служби і сервіси мобільних платформ**

Тривалі процеси у мобільному додатку*.* Роль фонових процесів, явні та неявні виклики служб, життєвий цикл служб, оголошення служби в маніфесті. Прив'язка до інших процесів. Створення і виклик служби. Комунікація між службою та іншими компонентами.

Запуск служби в процесі застосування та окремо від процесу застосування. Умови для фонових завдань. Тригери системних подій. Обмеження на ресурси фонових завдань. Управління фоновими завданнями.

#### **Тема 5. Збереження та оброблення даних у мобільних додатках**

Локальні та захищені сховища мобільної ОС*.* Робота з файлами та збереження користувальних налаштувань. Збереження стану додатка. Пошук даних і файлів. Збереження даних поза екземплярами. Передача даних між компонентами в межах додатка. Передача даних між сторінками додатка, сумісне використання даних. ORM-фреймворки для роботи з локальною базою даних. Взаємодія з локальними базами даних, SQLite.

Налаштування. Оброблення даних з соціальних мереж та Cloud Storage*.* Платформа доступу до сховищ. Storage Access Framework, постачальник документів, "кореневі каталоги", потік керування в SAF, передача та отримання документів.

### **Тема 6. Захист інформації в мобільних системах**

Основні положення захисту для мобільних пристроїв*.* Особливості захисту інформації в мобільних пристроях. Основні загрози для мобільних пристроїв. Аналіз ризиків. Практичні аспекти захисту інформації в системах мобільного зв'язку стандарту GSM. Платформи безпеки мобільних ОС. Розділення коду і даних. Кордони безпеки, партиціювання. Перевірка прав компонентів, що викликають, використання можливостей.

Модель можливостей. Файли конфігурації, CodeAccessPermission. Права доступу. Механізми безпеки даних користувача*.* Захист на етапі публікації мобільного додатка, підпис додатків. Криптографія Bouncy Castle, криптографічні механізми.

Мобільне противірусне ПЗ, мережні екрани (firewall).

Захист інформації в стільниковій мережі*.* Захист інформації в мережах мобільного зв'язку. Особливості забезпечення безпеки, механізми автентифікації, цілісності, конфіденційності та анонімності. Практичні аспекти захисту інформації в системах мобільного зв'язку з кодовим розподілом каналів стандарту IS-95. Контроль доступу. Особливості захисту від помилок. Перешкодостійке кодування. Захист інформації в перспективних системах мобільного зв'язку.

## **4. Структура навчальної дисципліни**

<span id="page-10-0"></span>Із самого початку вивчення навчальної дисципліни кожен студент має бути ознайомлений як з робочою програмою навчальної дисципліни і формами організації навчання, так і зі структурою, змістом та обсягом кожного з її змістових модулів, а також з усіма видами контролю та методикою оцінювання сформованих професійних компетентностей.

Вивчення студентом навчальної дисципліни відбувається шляхом послідовного і ґрунтовного опрацювання змістових модулів. Змістовий модуль – це окремий, відносно самостійний блок дисципліни, який логічно об'єднує кілька навчальних елементів дисципліни за змістом та взаємозв'язками. Тематичний план дисципліни складається з двох змістових модулів (табл. 4.1).

Таблиця 4.1

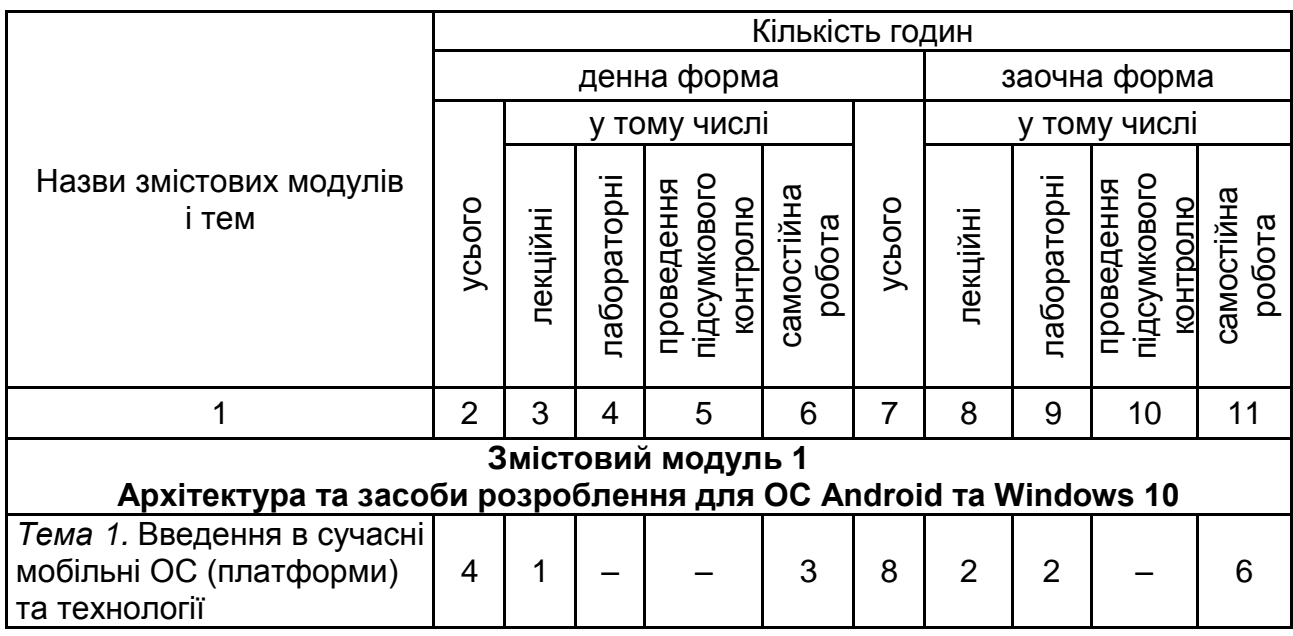

### **Структура залікового кредиту навчальної дисципліни**

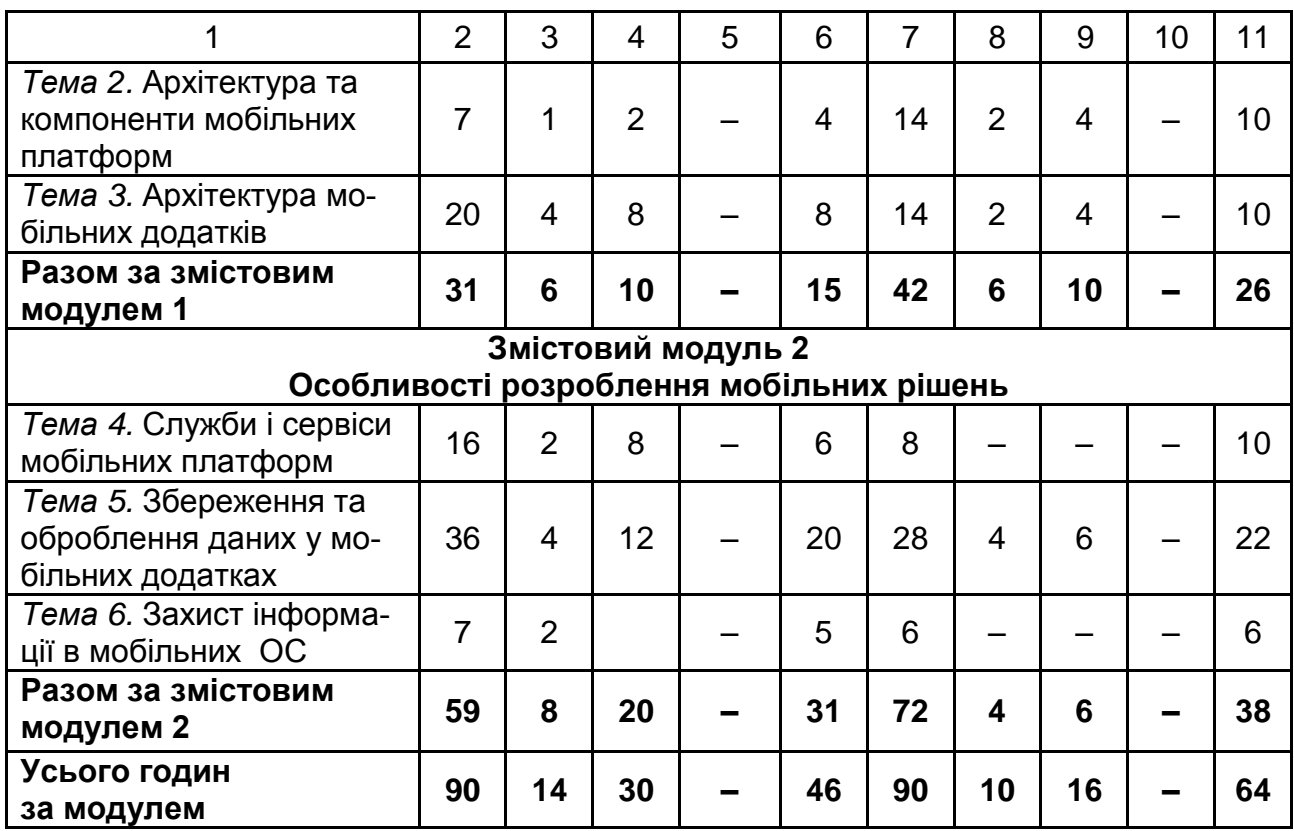

## **5. Плани лабораторних занять**

<span id="page-11-0"></span>**Лабораторна робота** – форма навчального заняття, за якої студенти під керівництвом викладача досліджують можливості застосування сучасних комп'ютерних технологій для вирішення різних завдань управління та автоматизації бізнес-процесів. За цих умов у студентів формуються вміння й практичні навички використання різних програмних засобів ПК для розв'язання конкретних задач з проектування та реалізації функціонала програмного продукту відповідно до індивідуального завдання. Перелік тем лабораторних занять наведено в табл. 5.1.

Проведення лабораторних занять ґрунтується на попередньо підготовлених методичних матеріалах для визначення підготовленості студентів до виконання завдань лабораторного заняття на основі тестового контролю знань основних положень теорії досліджуваної теми, усного контролю виконання домашнього завдання, пов'язаного з розробленням макетів документів, які необхідно розробити програмно під час заняття.

Індивідуальні завдання до кожної лабораторної роботи мають чітко виражену прикладну спрямованість, що враховує профіль підготовки студентів, тобто охоплюють питання розроблення мобільних додатків з використанням сучасної архітектури та інтерфейсу користувача, що дозволяє ефективно реалізовувати бізнес-процеси підприємства.

Лабораторні роботи виконуються в такій послідовності: вивчення навчального матеріалу з теми лабораторної роботи з використанням конспекту лекцій, рекомендованих підручників і навчальних посібників; самостійна підготовка студентами макетів документів, які мають бути практично створені на занятті; виконання завдання на ПК відповідно до виданого варіанта й подання результатів викладачеві. Лабораторні роботи виконуються командами (team) з двох або трьох студентів, що дозволяє змоделювати виробничий процес розроблення програмного забезпечення.

Після завершення кожної роботи студенти готують і оформлюють звіт (паперова або електронна форма розміщена у репозитарії GitLab) та захищають отримані результати. Звіт повинен містити:

тему й мету роботи;

зміст завдання й короткий опис порядку його виконання;

аналіз отриманих результатів та висновки;

роздруківку основних результатів виконання індивідуального завдання (паперова форма звіту);

код програми (електронна форма звіту).

Таблиця 5.1

### **Перелік тем лабораторних занять**

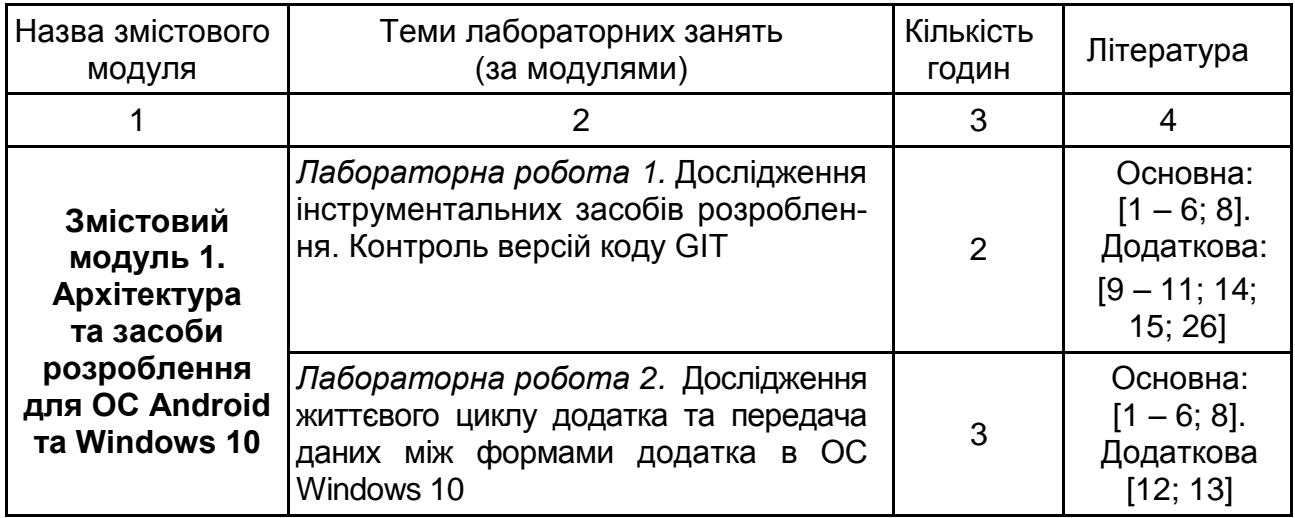

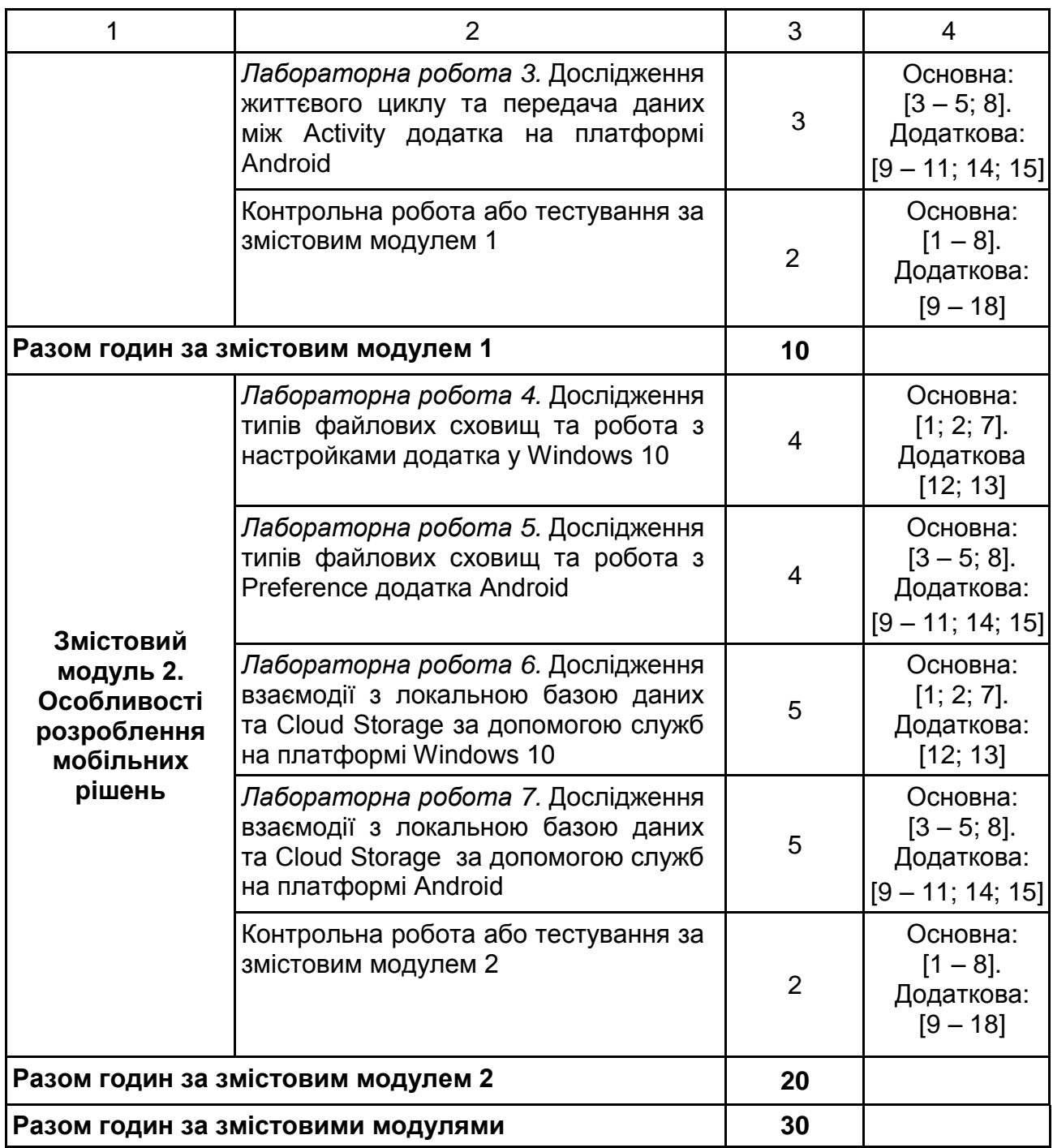

## **5.1. Приклади типових лабораторних завдань**

<span id="page-13-0"></span>Реалізувати мобільний додаток за заданою предметною областю.

1. Модель даних має містити не менше п'яти полів даних із предметної області.

2. Реалізувати модель даних у вигляді класу.

3. Перше activity має містити тільки два поля, поданих списком.

4. Меню дозволяє виконати дії: додати, видалити, редагувати, детально.

5. Локалізувати додаток під три мови.

6. Реалізувати виклик activities із передачею їй необхідних даних. Activity реалізується для дій: додати, видалити, редагувати, детально.

7. Реалізувати виконання дії за спрощеним варіантом (відправлення e-mail, дзвінок, відправлення SMS).

Відповідно, адресу e-mail або номер телефону виводять на головній сторінці Activity. По кліку на записи виконується дія (табл. 5.2).

Таблиця 5.2

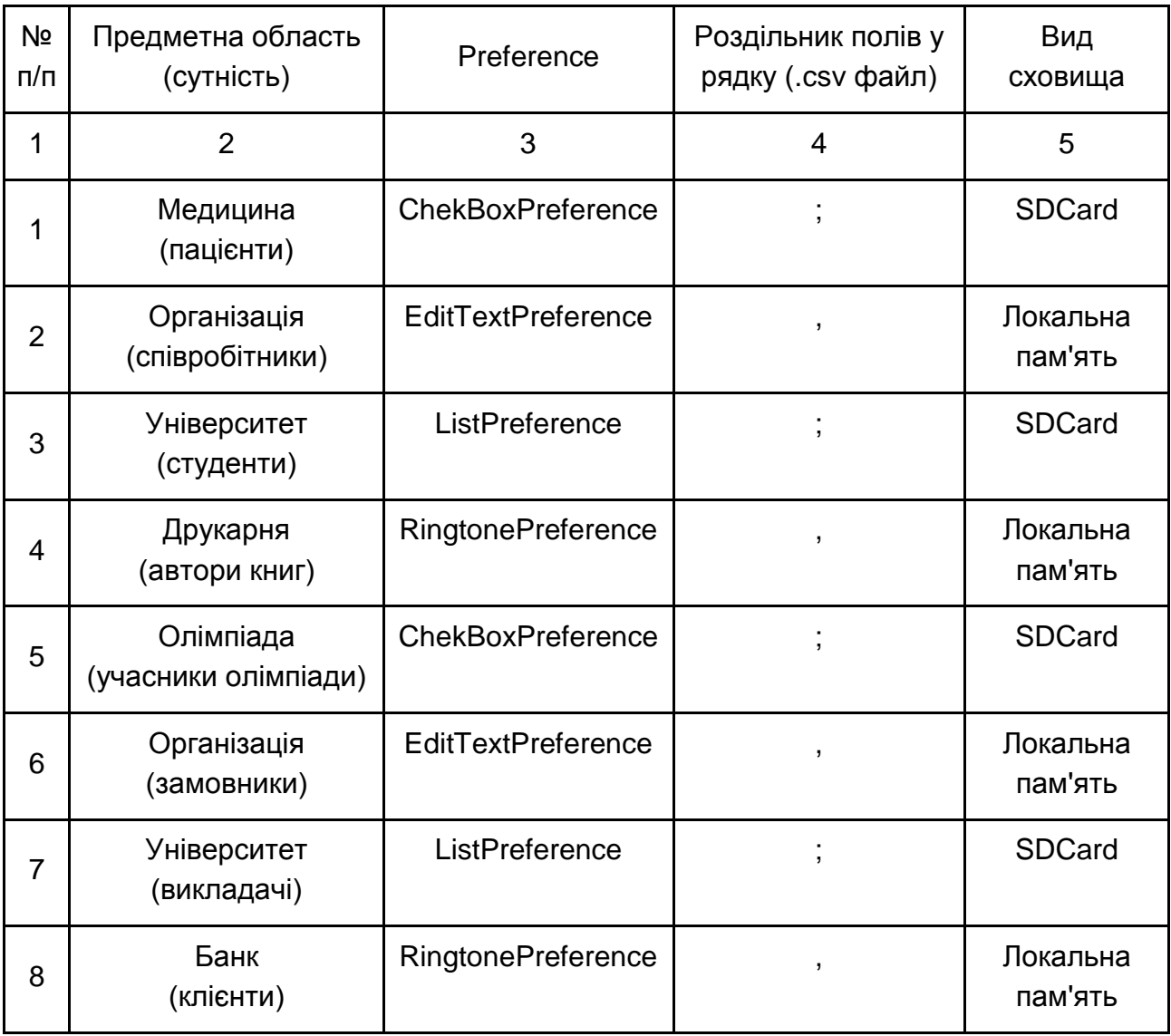

### **Індивідуальні завдання**

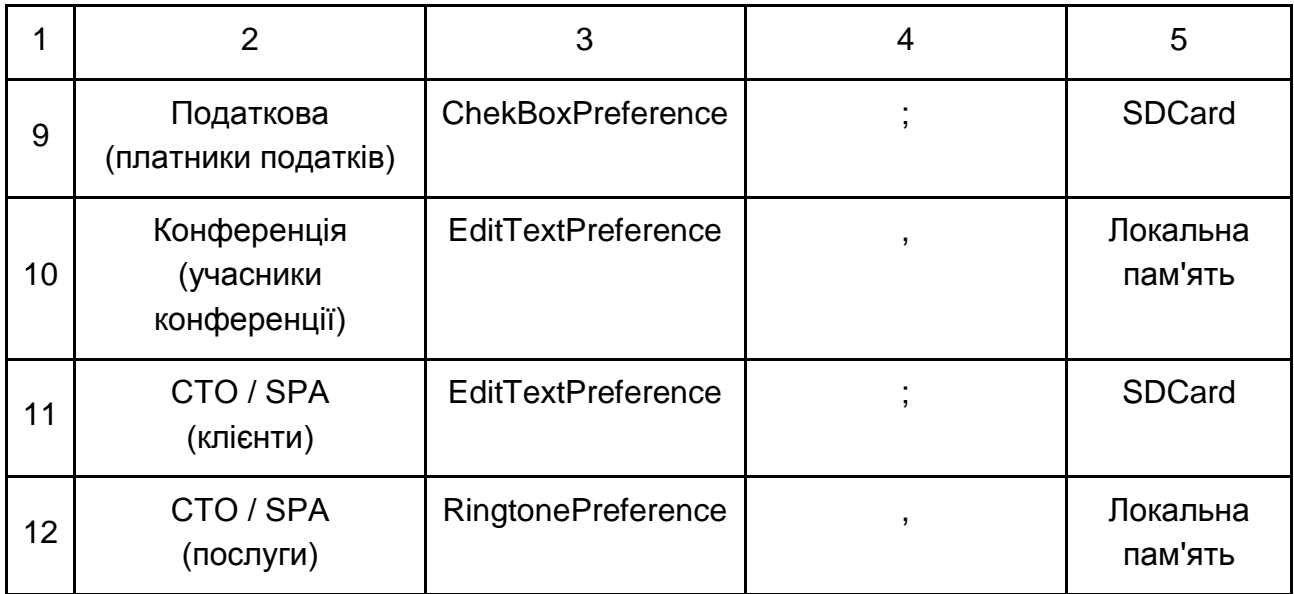

## **6. Самостійна робота**

<span id="page-15-0"></span>**Самостійна робота студента (СРС)** – це форма організації навчального процесу, за якої заплановані завдання виконуються студентом самостійно під методичним керівництвом викладача.

Мета СРС – засвоєння в повному обсязі навчальної програми та формування у студентів загальних і професійних компетентностей, які відіграють суттєву роль у становленні майбутнього фахівця вищого рівня кваліфікації.

Навчальний час, відведений для самостійної роботи студентів денної форми навчання, визначається навчальним планом і становить 59 % (64 години) від загального обсягу навчального часу на вивчення дисципліни (108 годин). У ході самостійної роботи студент має перетворитися на активного учасника навчального процесу, навчитися свідомо ставитися до оволодіння теоретичними і практичними знаннями, вільно орієнтуватися в інформаційному просторі, нести індивідуальну відповідальність за якість власної професійної підготовки. СРС містить: опрацювання лекційного матеріалу; опрацювання та вивчення рекомендованої літератури, основних термінів та понять за темами дисципліни; підготовку до практичних, семінарських, лабораторних занять; підготовку до виступу на семінарських заняттях; поглиблене опрацювання окремих лекційних тем або питань; виконання індивідуальних завдань (вирішення розрахункових індивідуальних та комплексних завдань) за вивченою темою; написання есе

за заданою проблематикою; пошук (підбір) та огляд літературних джерел за заданою проблематикою дисципліни; аналітичний розгляд наукової публікації; контрольну перевірку студентами особистих знань за запитаннями для самодіагностики; підготовку до контрольних робіт та інших форм поточного контролю; підготовку до модульного контролю (тестування); систематизацію вивченого матеріалу з метою підготовки до письмової контрольної роботи.

Необхідним елементом успішного засвоєння матеріалу навчальної дисципліни є самостійна робота студентів з методичними матеріалами, ресурсами Інтернет та оригінальною документацією англійською мовою. Основні види самостійної роботи, які запропоновані студентам для засвоєння теоретичних знань із навчальної дисципліни, наведено в табл. 6.1.

Таблиця 6.1

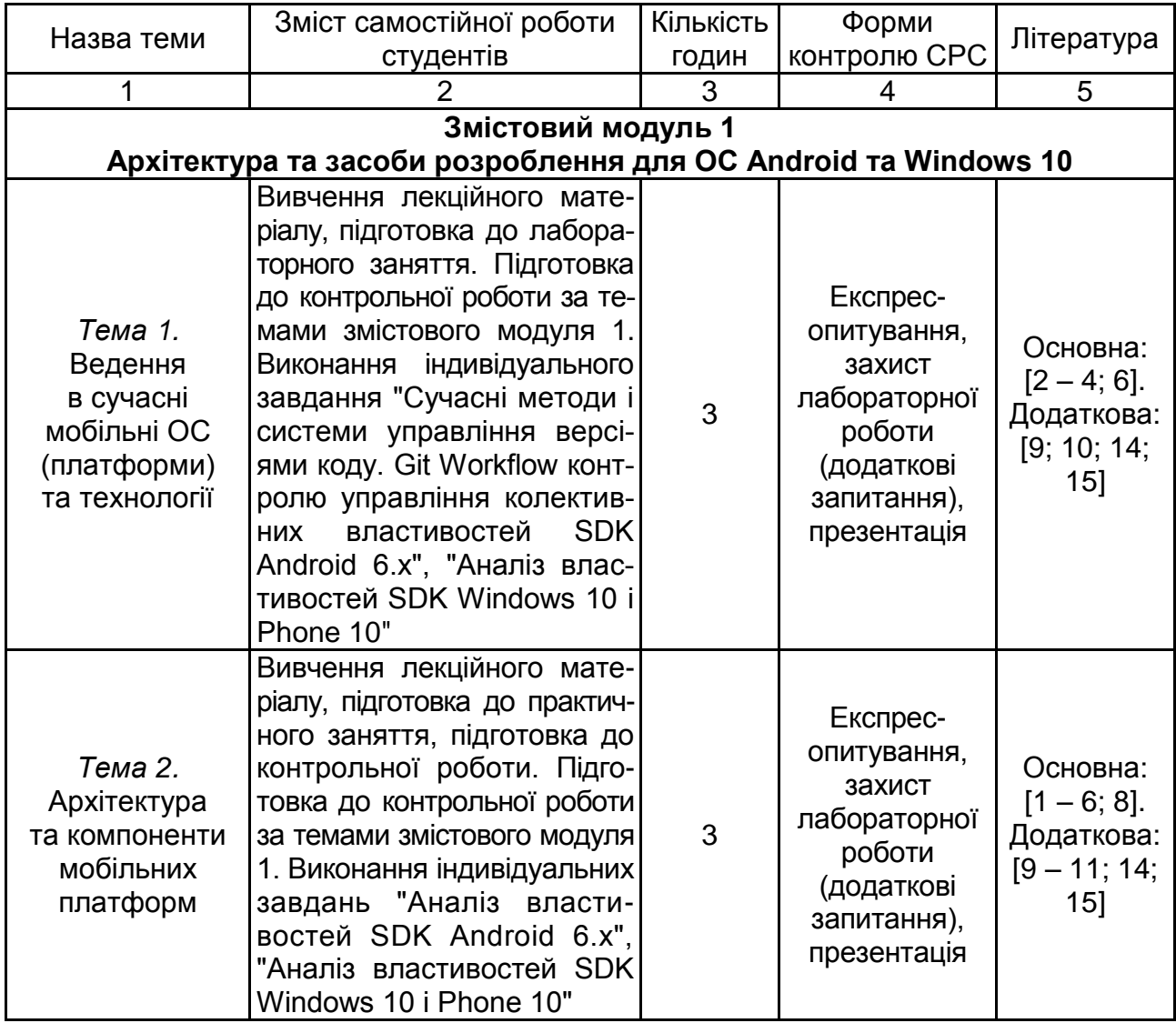

### **Завдання для самостійної роботи студентів та форми її контролю**

### Закінчення табл. 6.1

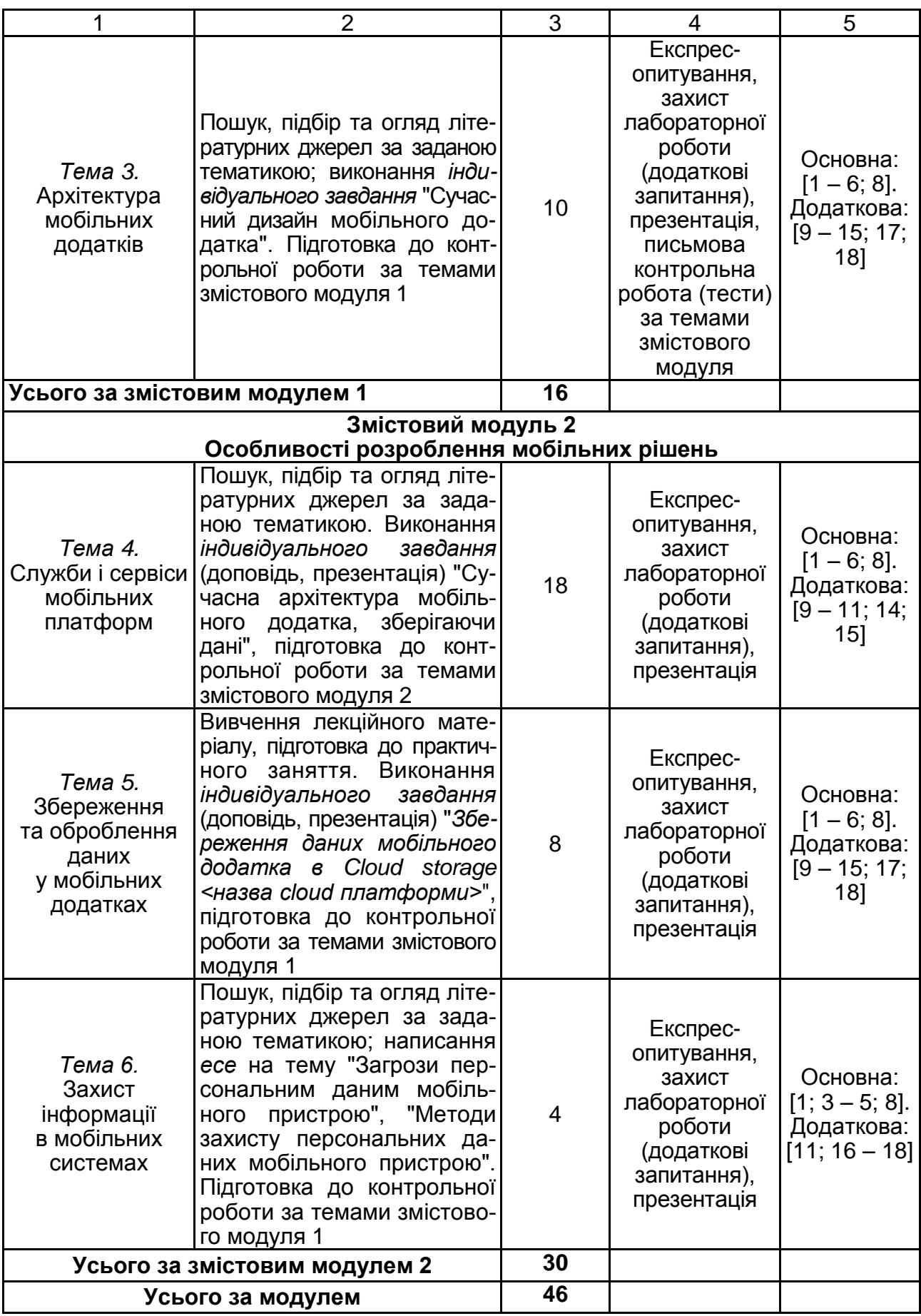

## <span id="page-18-0"></span>**6.1. Контрольні запитання для самодіагностики**

### **Змістовий модуль 1 Архітектура та засоби розроблення для ОС Android та Windows 10**

### **Тема 1. Введення в сучасні мобільні ОС (платформи) та технології**

- 1. Типи мобільних платформ.
- 2. Протоколи стільникового зв'язку.
- 3. Бездротові технології передачі даних.
- 4. Характеристика технологій Wi-Fi, Bluetooth, NFC.
- 5. Мережі покоління 3G, 4G, LTE.
- 6. Налагодження додатка в середовищі Android Studio.
- 7. Налагодження додатка в середовищі Visual Studio 2015.
- 8. Методи запису в журнал подій.
- 9. Журнал подій Logcat.

10. Налаштування мобільно пристрою Android для відлагодження додатка.

- 11. Робота з утилітою adb.exe (Windows) або adb (Linux).
- 12. Система контролю версій (SCV) GIT.
- 13. Система GitLab.
- 14. Підтримка GIT у середовищі Android Studio та Visual Studio.

### **Рекомендована література:** основна [1 – 8]; додаткова [9 – 11; 14; 15].

### **Тема 2. Архітектура та компоненти мобільних платформ**

- 1. Архітектура операційної системи Android.
- 2. Архітектура операційної системи Windows Phone 7.
- 3. Архітектура операційної системи iOS.
- 4. Мова програмування Java.
- 5. Мова програмування Objective-C.
- 6. Мови розмітки XML та XAML.
- 7. Робота в інтегрованому середовищі програмування Android Studio.

8. Робота в інтегрованому середовищі програмування Microsoft Visual Studio.

9. Робота в інтегрованому середовищі програмування Xcode.

- 10. Характеристики бездротової технології передачі даних Bluetooth.
- 11. Характеристики бездротової технології передачі даних Wi-Fi.

12. Характеристики бездротової технології передачі даних GSM.

13. Призначення та характеристики системи позиціонування GSM, GLONASS, Galileo.

14. Мережі зв'язку другого покоління 2G (HSCSD, · GPRS, · EDGE / EGPRS).

15. Мережі зв'язку третього покоління 3G (HSDPA,· HSUPA).

16. Архітектура платформи Android.

17. Компоненти Android-додатка.

18. Створення середовища розроблення додатка для платформи Android.

- 19. Структура проекту в Android Studio.
- 20. Емулятори Android. Конфігурування емуляторів.
- 21. Налагодження додатка. Журнал подій Logcat.
- 22. Файл маніфесту додатка AndroidManifest.xml.
- 23. Процеси в системі Android.
- 24. Компонент Activity платформи Android.
- 25. Життєвий цикл Activity.
- 26. Комунікація між компонентами платформи Android.
- 27. Intent-фільтр і запуск завдань.
- 28. Запуск Activity за допомогою явного об'єкта Intent.
- 29. Організація стека Activity.
- 30. Обмін даними між Activity.

**Рекомендована література:** основна [1 – 8]; додаткова [11 – 15; 17; 18].

### **Тема 3. Архітектура мобільних додатків**

1. Що таке "компоновка елементів керування інтерфейсу користувача"?

- 2. Формування графічного інтерфейсу користувача.
- 3. Засоби створення компоновки інтерфейсу користувача.
- 4. Типи компоновок платформи Android.
- 5. Характеристика і засоби використання компоновки FrameLayout.
- 6. Характеристика компоновки FrameLayout.
- 7. Характеристика компоновки GridLayout.
- 8. Характеристика компоновки RelativeLayout.
- 9. Базові віджети текстових полів платформи Android.

10. Віджети смуг прокрутки платформи Android.

11. Робота з віджетом відображення графіки (ImageView).

12. Оброблення подій у мобільному додатку на платформі Android.

- 13. Оброблення подій у мобільному додатку на платформі Windows 8.1.
- 14. Оброблення подій у мобільному додатку на платформі Windows 10.

15. Віджети командного управління на платформі Android.

- 16. Робота з віджетом "закладка".
- 17. Динамічне створення елементів управління.
- 18. Підходи для відображення задач, що довго виконуються.
- 19. Види повідомлень у платформі Android.
- 20. Робота з діалоговими вікнами на платформі Android.

21. Види діалогових вікон (AlertDialog, ProgressDialog, DatePickerDialog, TimePickerDialog).

- 22. Види меню на платформі Android.
- 23. Частина інтерфейсу користувача, фрагмента (Fragment).
- 24. Життєвий цикл фрагмента.
- 25. Створення фрагмента.

26. Динамічне добавляння фрагментів, FragmentManager, FragmentTransaction.

27. Робота з DialogFragment.

- 28. Типи адаптерів даних та їхні властивості.
- 29. Особливості використання адаптера ListView.
- 30. Списки з одиничним і множинним вибором.

**Рекомендована література:** основна [1 – 6; 8]; додаткова [11 – 15; 17; 18].

## **Змістовий модуль 2 Особливості розроблення мобільних рішень**

### **Тема 4. Служби і сервіси мобільних платформ**

- 1. Поняття потоку та процесу.
- 2. Тривалі процеси у мобільному додатку.
- 3. Фонові процеси у мобільному додатку.
- 4. Життєвий цикл служби.
- 5. Передача даних між потоками.
- 6. Описання служби у маніфесті додатка.
- 7. Прив'язка до інших процесів.

8. Засоби комунікації між службою та іншими компонентами мобільного додатка.

9. Виклики та отримання результату роботи служби.

10. Потоки та інтерфейс користувача (UI).

### 11. Обмеження на ресурси фонових завдань.

12. Управління фоновими завданнями.

**Рекомендована література:** основна [1 – 6; 8]; додаткова [11 – 15; 17; 18].

### **Тема 5. Збереження та оброблення даних у мобільних додатках**

- 1. Структура та редагування файлів маніфесту мобільних додатків.
- 2. Фонове завантаження і розвантаження файлів.
- 3. Робота з аудіо- та відеоконтентом.
- 4. Робота з довільними XML-файлами ресурсів.
- 5. Створення та збереження налаштувань.
- 6. Управління конфігурацією.
- 7. Демонстрація загального доступу до даних.
- 8. Пошук даних і файлів.
- 9. Стилі та теми.
- 10. Локалізація додатка.
- 11. База даних SQLite.
- 12. Умонтовані бази даних в OC Android.
- 13. Призначення компонента Content Provide.
- 14. Управління базами даних із додатка.
- 15. Декларування компонента Content Provide у файлі маніфесту.
- 16. Робота з соціальними мережами.
- 17. Засади роботи служби повідомлень.
- 18. Потоки даних із соціальних мереж.
- 19. Робота зі сховищами Storage Access Framework.
- 20. Робота з Google disk.

**Рекомендована література:** основна [1 – 3; 5; 6; 8]; додаткова [11 – 13; 17; 18].

### **Тема 6. Захист інформації в мобільних системах**

1. Види загроз інформації під час оброблення її на мобільному пристрої.

2. Захист персональної інформації на мобільному пристрої.

3. Механізми шифрування в мережах мобільного зв'язку.

4. Механізми аутентифікації в мережах мобільного зв'язку.

5. Механізми цифрового підпису в мережах мобільного зв'язку.

6. Перешкодостійке кодування в мережах мобільного зв'язку.

7. Системи захисту інформації в мережах мобільного зв'язку.

8. Антивірусне програмне забезпечення.

9. Контроль доступу в мережах мобільного зв'язку.

10. Захист мобільного додатка в процесі підготовки та публікації на MarketPlace.

11. Захист мобільного додатка в процесі підготовки та публікації на Google Play.

**Рекомендована література:** основна [2; 4; 6; 7]; додаткова [11 – 13; 16 – 18].

## **7. Індивідуально-консультативна робота**

<span id="page-22-0"></span>Індивідуально-консультативна робота здійснюється за графіком індивідуально-консультативної роботи у формі індивідуальних занять, консультацій, перевірки виконання індивідуальних завдань, перевірки та захисту завдань, що винесені на поточний контроль, тощо.

Формами організації індивідуально-консультативної роботи є:

а) за засвоєнням теоретичного матеріалу:

консультації: індивідуальні (запитання – відповідь), групові (розгляд типових прикладів – ситуацій);

б) за засвоєнням практичного матеріалу:

консультації індивідуальні та групові;

в) для комплексного оцінювання засвоєння програмного матеріалу: індивідуальне здавання виконаних робіт.

## **8. Методи навчання**

<span id="page-22-1"></span>У процесі викладання навчальної дисципліни для активізації навчально-пізнавальної діяльності студентів передбачене застосування як активних, так й інтерактивних навчальних технологій, серед яких: лекції проблемного характеру, міні-лекції, робота в малих групах, семінари-дискусії, мозкові атаки, кейс-метод, презентації, ознайомлювальні (початкові) ігри,

метод проектної роботи, комп'ютерні симуляції, метод сценаріїв, банки візуального супроводу (табл. 8.1 і 8.2).

Таблиця 8.1

### **Розподіл форм та методів активізації процесу навчання за темами навчальної дисципліни**

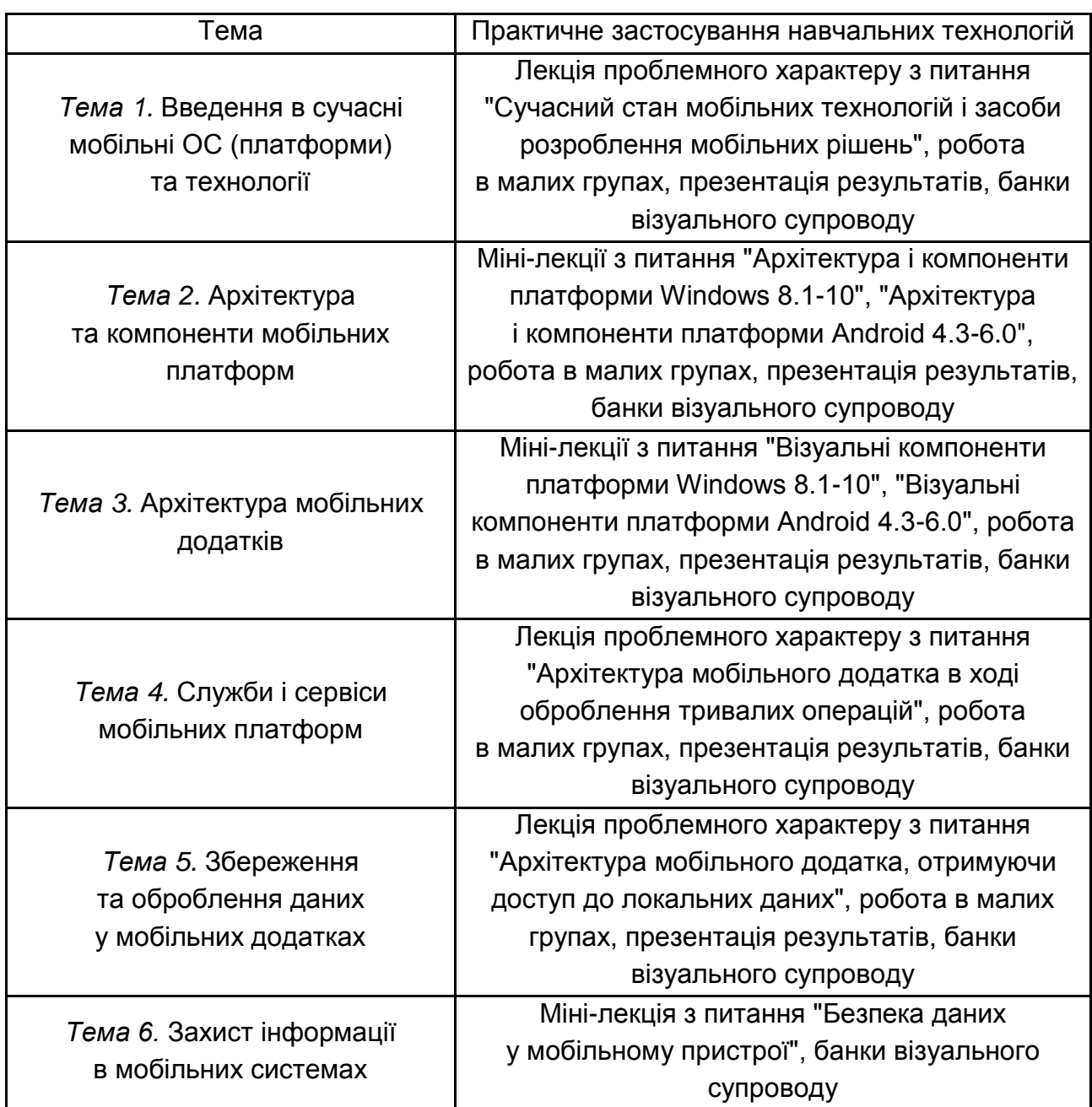

Основні відмінності активних та інтерактивних методів навчання від традиційних визначаються не тільки методикою і технікою викладання, але й високою ефективністю навчального процесу, який виявляється у: високій мотивації студентів; закріпленні теоретичних знань на практиці;

підвищенні самосвідомості студентів; формуванні здатності приймати самостійні рішення; формуванні здатності до ухвалення колективних рішень; формуванні здатності до соціальної інтеграції; набуття навичок вирішення конфліктів; розвитку здатності до знаходження компромісів.

**Лекції проблемного характеру** – один із найважливіших елементів проблемного навчання студентів. Вони передбачають поряд із розглядом основного лекційного матеріалу встановлення та розгляд кола проблемних питань дискусійного характеру, які недостатньо розроблені в науці й мають актуальне значення для теорії та практики. Лекції проблемного характеру відрізняються поглибленою аргументацією матеріалу, що викладається. Вони сприяють формуванню у студентів самостійного творчого мислення, прищеплюють їм пізнавальні навички. Студенти стають учасниками наукового пошуку та вирішення проблемних ситуацій.

**Міні-лекції** передбачають викладення навчального матеріалу за короткий проміжок часу й характеризуються значною ємністю, складністю логічних побудов, образів, доказів та узагальнень. Вони проводяться, здебільшого, як частина заняття-дослідження. Міні-лекції відрізняються від повноформатних лекцій значно меншою тривалістю. Зазвичай міні-лекції тривають не більше 10 – 15 хвилин і використовуються для того, щоб стисло донести нову інформацію до всіх слухачів. Міні-лекції часто застосовуються як частини цілісної теми, яку бажано викладати повноформатною лекцією, щоб не втомлювати аудиторію. Тоді інформація надається по черзі кількома окремими сегментами, між якими застосовуються інші форми й методи навчання.

**Робота в малих групах** дає змогу структурувати практично-семінарські заняття за формою і змістом, створює можливості для участі кожного студента в роботі за темою заняття, забезпечує формування особистісних якостей та досвіду соціального спілкування.

**Мозкові атаки** – метод вирішення невідкладних завдань, сутність якого полягає в тому, щоб висловити якомога більшу кількість ідей за дуже обмежений проміжок часу, обговорити і здійснити їхню селекцію.

**Презентації** – виступи перед аудиторією, що використовуються для подання певних досягнень, результатів роботи групи звіту про виконання індивідуальних завдань, проектних робіт. Презентації можуть бути як індивідуальними, наприклад виступ одного слухача, так і колективними, тобто виступи двох та більше слухачів.

**Комп'ютерна симуляція (гра)** – це метод навчання, що спирається на використання спеціальних комп'ютерних програм, за допомогою яких можливе віртуальне моделювання бізнес-процесу. Студенти можуть змінювати параметри й дані, ухвалювати рішення та аналізувати наслідки таких рішень. Метою використання цього методу є розвиток системного мислення студентів, їхніх здібностей до планування, формування вмінь розпізнавати й аналізувати проблеми, порівнювати й оцінювати альтернативи, ухвалювати оптимальні рішення й діяти в умовах обмеженого часу.

**Метод сценаріїв** полягає в розробленні ймовірних моделей поведінки та розвитку конкретних явищ у перспективі.

**Модерація** – це метод, який допомагає групам розглядати теми, проблеми, завдання зосереджуючись на змісті цілеспрямовано й ефективно за самостійної участі кожного у вільній колегіальній атмосфері.

Модерація, як спосіб проведення обговорення, швидко приводить до конкретних результатів, дає можливість усім присутнім брати участь у процесі вироблення рішень, відчуваючи свою повну відповідальність за результат. Використовується під час практичних занять.

**Банки візуального супроводу** сприяють активізації процесу навчання за темами навчальної дисципліни за допомогою наочності.

Таблиця 8.2

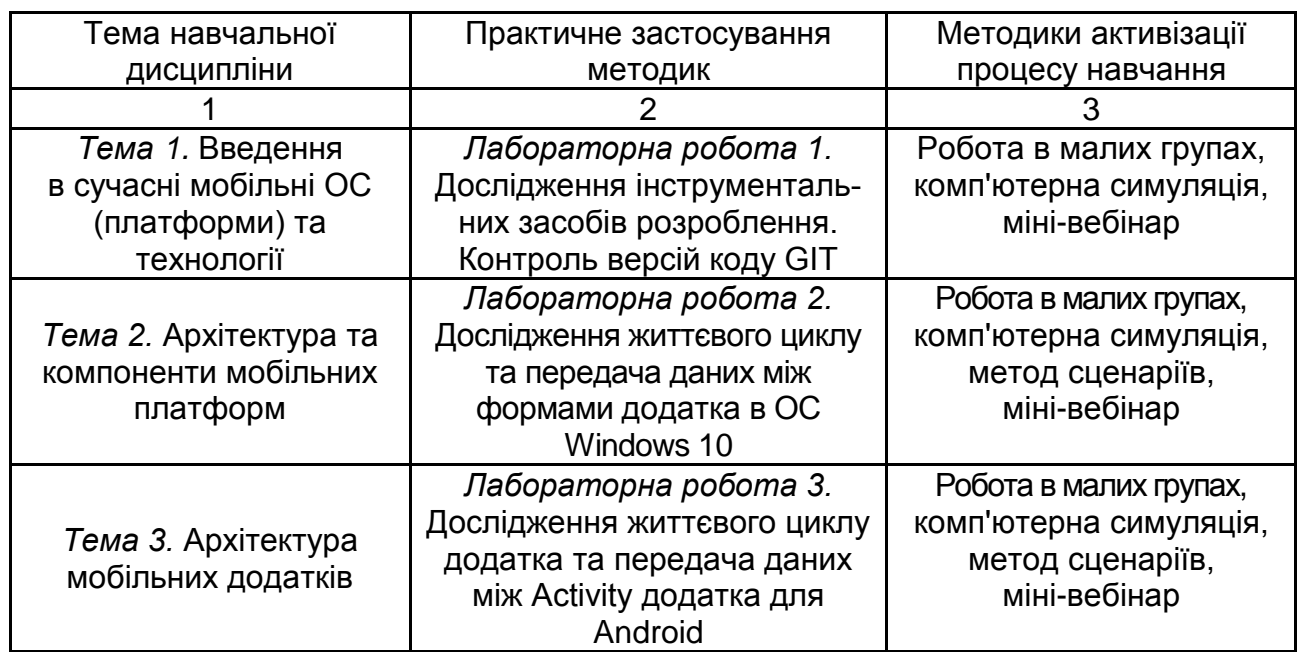

#### **Використання методик активізації процесу навчання**

Закінчення табл. 8.2

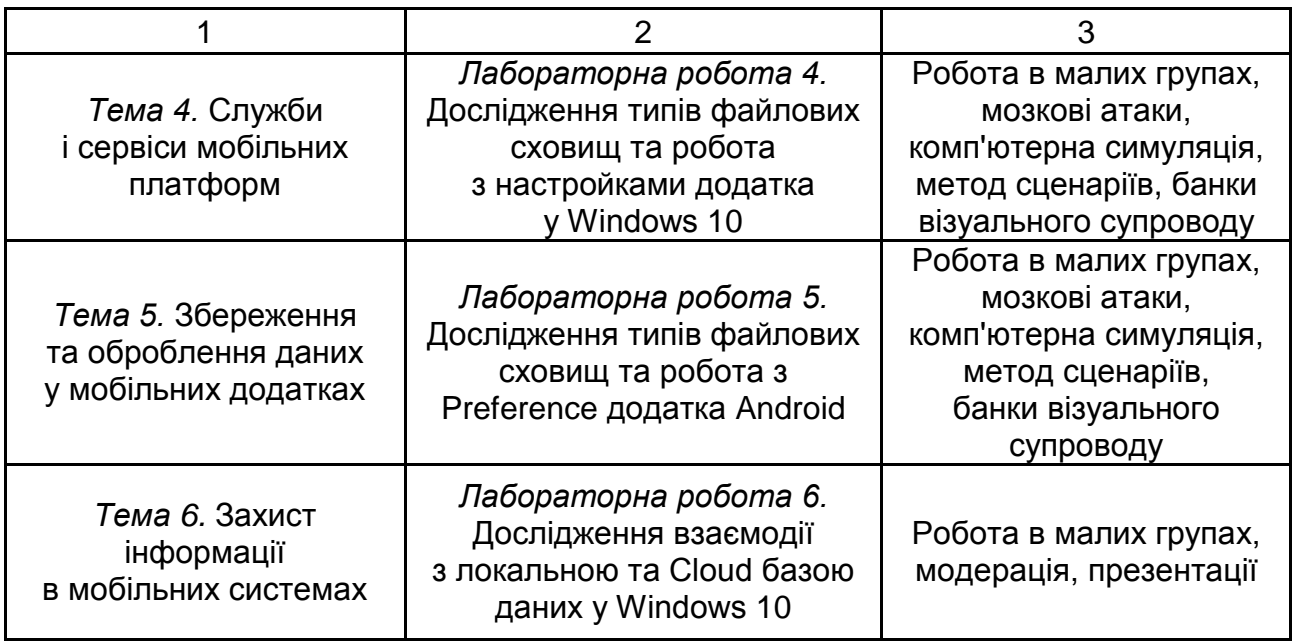

## **9. Методи контролю**

<span id="page-26-0"></span>Система оцінювання сформованих компетентностей (див. табл. 2.1) у студентів враховує види занять, які згідно з програмою навчальної дисципліни передбачають лекційні, а також виконання самостійної роботи. Оцінювання сформованих компетентностей у студентів здійснюється за накопичувальною 100-бальною системою. Відповідно до Тимчасового положення "Про порядок оцінювання результатів навчання студентів за накопичувальною бально-рейтинговою системою" ХНЕУ ім. С. Кузнеця, контрольні заходи містять:

**поточний контроль,** що здійснюється протягом семестру під час проведення лекційних, лабораторних занять і оцінюється сумою набраних балів (максимальна сума – 100 балів);

**модульний контроль,** що проводиться з урахуванням поточного контролю за відповідний змістовий модуль і має на меті інтегроване оцінювання результатів навчання студента після вивчення матеріалу з логічно завершеної частини дисципліни – змістового модуля;

**підсумковий/семестровий контроль,** що проводиться у формі контрольних робіт і захисту лабораторних робіт, відповідно до графіка навчального процесу.

*Поточний контроль* з цієї навчальної дисципліни проводиться в таких формах:

активна робота на лекційних заняттях;

активна участь у виконанні лабораторних робіт;

активна участь у презентації матеріалу та дискусії на лабораторних заняттях;

захист індивідуального завдання (додатково за бажанням);

перевірка есе за заданою тематикою;

проведення поточного тестування;

проведення письмової контрольної роботи;

експрес-опитування;

проведення диктанту за лекційним матеріалом.

*Модульний контроль* з цієї навчальної дисципліни проводиться у формі тестування та письмової роботи.

*Підсумковий/семестровий контроль* проводиться у формі контрольних робіт та тестування, у якому перевіряється засвоєння студентами теоретичного та практичного матеріалу.

**Порядок проведення поточного оцінювання знань студентів.** Оцінювання знань студента проводиться під час лекційних, лабораторних занять, а також під час проведення контролю підготовленості студентів до виконання лабораторних робіт, захисту звітів із лабораторних робіт, модульного тестування, письмової контрольної роботи та виконання індивідуальних завдань (доповідей, презентацій), за накопичувальною 100-бальною системою за такими критеріями:

розуміння, ступінь засвоєння фактичного матеріалу навчальної дисципліни;

ознайомлення з рекомендованою літературою, а також із сучасною літературою з питань, що розглядаються;

навички володіння інструментальними засобами розроблення;

ступінь самостійності виконання завдання;

вміння обґрунтовувати ухвалені у роботі технічні рішення;

вміння аналізувати, освоювати нові технології, фреймворки, шаблони проектування та методи розроблення додатків у процесі виконання індивідуальних завдань, а також завдань, винесених на розгляд в аудиторії.

Оцінювання знань студентів під час приймання звітів із лабораторних робіт виконується із застосуванням таких критеріїв:

а) якість виконання індивідуального завдання до лабораторної роботи;

б) ступінь самостійності виконання завдання;

в) обґрунтованість ухвалених у роботі технічних рішень;

г) повнота й глибина аналізу отриманих результатів;

д) наявність і повнота ілюстрацій (використовувані діалогові вікна, таблиці, графіки, формули й т. д.);

е) якість оформлення звіту.

Добір завдань має відбуватися так, щоб він був посильним для розуміння всіма студентами, з урахуванням їхніх навчально-пізнавальних можливостей і когнітивних стилів. Із цією метою кожен студент самостійно обирає рівень складності з-поміж таких:

1) фронтальний;

2) індивідуальний;

3) компетентнісний.

Якщо вибрано фронтальний рівень, то студент виконує завдання базового рівня, що детально описано в інструкції. За його виконання студент отримує до 60 % від бала за завдання.

Із метою випробування своїх сил і підвищення оцінки студент може самостійно вирішити ще кілька завдань, частина з яких репродуктивного, а інші – креативного типу. За правильне їхнє вирішення до бала додається ще 10 % від бала за завдання, тобто студент може отримати до 70 % від бала за завдання. До отриманої суми балів студент може додати ще 10 % від бала за завдання, якщо самостійно запропонує і розв'яже оригінальну задачу за темою, що вивчається. Ця задача має бути з предметної області навчання чи майбутньої професії студента. Загальна оцінка за цим рівнем не перевищує 80 % від бала за завдання.

У разі вибору індивідуального рівня студент ознайомлюється з інструкцією щодо виконання завдання базового рівня та розв'язує аналогічну задачу з багатьох варіантів, поданих в інструкції. За виконання такого індивідуального завдання студент отримує 70 % від бала за завдання. Ще 10 % він може отримати, якщо адаптує до предметної області обраного варіанта задачі, які подані в інструкції і розв'яже їх. Подібно до фронтального рівня студент може додати ще 10 % від бала за завдання до отриманої суми балів, якщо сформулює і розв'яже оригінальну задачу за темою, що вивчається. Загальна оцінка за цим рівнем не перевищує 90 % від бала за завдання.

На компетентністному рівні студент демонструє можливість самостійно ставити і розв'язувати задачі за темою, що вивчається з предметної області навчання чи майбутньої професії. Спочатку він формулює і розв'язує задачу, аналогічну базовій (75 % від бала за завдання), потім – аналогічні додатковим задачам (до 15 % від бала за завдання) і насамкінець – оригінальну задачу (до 10 % від бала за завдання). Загальна оцінка за цим рівнем може досягати 100 % від бала за завдання.

Максимально можливий бал за конкретним завданням ставиться за умови відповідності індивідуального завдання студента або його усної відповіді всім зазначеним критеріям. Відсутність тієї або іншої складової знижує кількість балів. У процесі оцінювання індивідуальних завдань увага також приділяється якості, самостійності та своєчасності здавання виконаних завдань викладачу, згідно з графіком навчального процесу. Якщо якась із вимог не буде виконана, то бали будуть знижені.

У табл. 9.1 наведено критерії оцінювання за рівнями складності завдань, що виконуються на лабораторній роботі. З таблиці видно, що найбільш слабкий, але добросовісний студент не може отримати менше 60 % від бала за завдання, а найуспішнішим студентам є можливість отримати максимальний бал за завдання, продемонструвавши високий рівень компетентності та креативності.

Таблиця 9.1

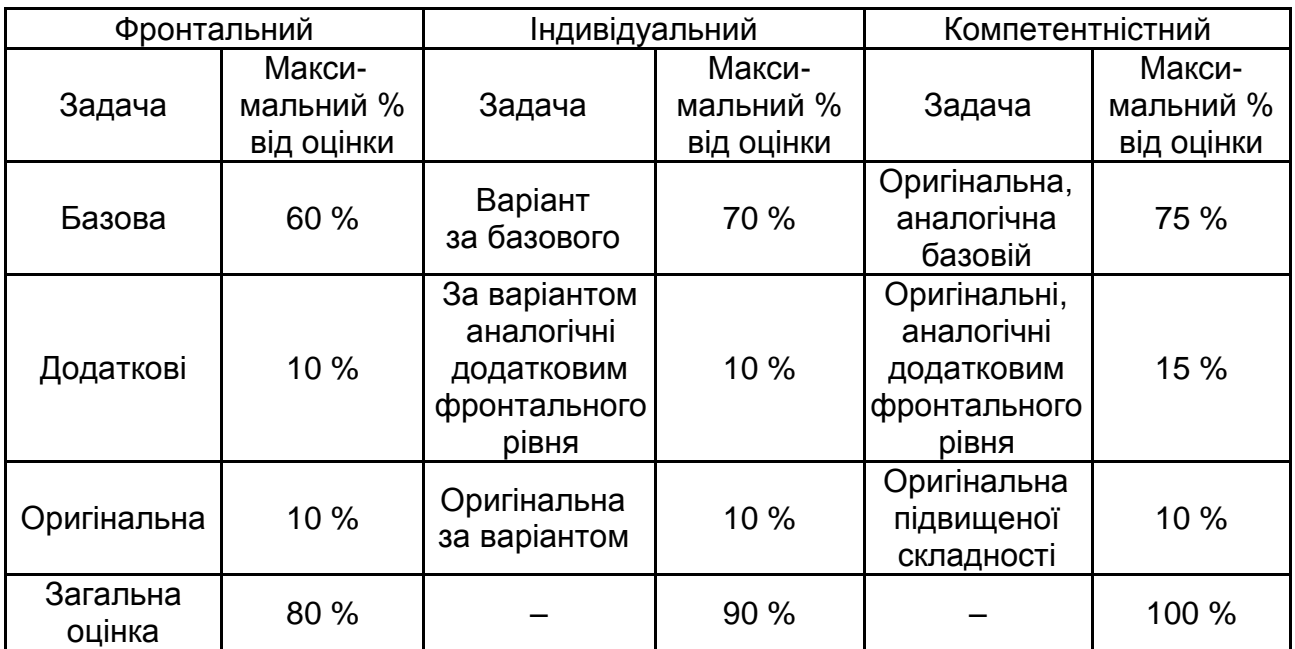

#### **Критерії оцінювання лабораторних робіт за рівнями складності**

Поточний тестовий контроль проводиться 2 рази за семестр. Тест містить запитання одиничного і множинного вибору щодо перевірки знань основних категорій навчальної дисципліни.

Письмова контрольна робота проводиться 2 рази за семестр та містить практичні завдання різного рівня складності відповідно до тем змістового модуля.

## **9.1. Оцінювання знань та вмінь під час самостійної роботи**

<span id="page-30-0"></span>Оцінювання знань студента під час виконання завдань для самостійної роботи проводиться для отримання додаткових балів за темами дисципліни.

Основною формою звітності є доповідь із презентацію. Мета доповіді (презентації) – поглиблення теоретичних знань та демонстрування результатів практичного дослідження набутих студентами в процесі вивчення додаткового питання за темами дисципліни.

Написання доповіді (презентації) має сприяти глибшому засвоєнню окремих розділів, спонукає ґрунтовно вивчати теоретичну базу з питань програмування під сучасні мобільні платформи (ОС), спеціальні наукові видання вітчизняних і закордонних авторів, у яких розглядаються питання розроблення сучасних програмних продуктів.

Тема може бути запропонована як викладачем так і студентом, до того ж тема повинна відбивати один із цих напрямів:

останні події в галузі мобільних технологій та Internet of Things;

провадження нових фреймворків, шаблонів проектування, адаптованих під сучасну мобільну платформу;

дослідження сучасних практик розроблення мобільних рішень.

Після вибору теми студент повинен розробити та вкласти в письмовій формі його план. План теми слід розробляти після ознайомлення з літературними джерелами, які висвітлюють ті чи інші питання і проблеми з теми дослідження. Це дасть змогу студенту детальніше уявити собі структуру доповіді, послідовно викласти його зміст, повніше висвітлити коло питань, які мають бути вирішені.

План має містити лише ті питання, які безпосередньо стосуються теми і дають змогу повно і глибоко розкрити її. Друкувати доповідь слід на білому папері стандартного формату А4. Аркуші можна зшивати будьяким способом, але так, щоб вони не розсипалися.

Титульний аркуш доповіді повинен мати такий зміст: назва університету; назва кафедри; назва навчальної дисципліни; тема доповіді; прізвище, ініціали студента, номер академічної групи; дата подання доповіді викладачеві на перевірку (день, місяць рік).

За титульним аркушем розміщують детальний план доповіді, у якому треба виділити вступ, два-три підрозділи основного змісту, висновки, список використаної літератури, додатки.

Складні таблиці, які не вміщуються в тексті, а також інші допоміжні матеріали вміщують у додатки до роботи. До того ж у тексті на них робляться відповідні посилання.

Усі аркуші слід пронумерувати – порядковий номер ставиться в правому верхньому куточку сторінки, нумерація починає ставитися на першому аркуші після вступу.

У кінці доповіді дається повний список використаних джерел. Його необхідно скласти у певному порядку: спочатку наводяться нормативні документи, статистичні довідники, загальна та спеціальна література за алфавітом.

Доповідь (презентація) має бути виконана і подана на лабораторне заняття не пізніше зазначеної викладачем дати. Оцінювання виконується за критеріями:

самостійності виконання;

логічності та деталізації плану;

повноти й глибини розкриття теми;

наявності ілюстрації (таблиці, рисунки, схеми тощо);

кількості використаних джерел (не менше десяти);

якості оформлення;

розміщення в персональному блогу на сайті habrahabr.ru.

Оцінка за доповідь дозволяє набрати додаткові бали за вказаною темою дисципліни.

**Порядок підсумкового контролю з навчальної дисципліни.** Підсумковий контроль знань та компетентностей студентів з навчальної дисципліни здійснюється на підставі проведення диференційованого заліку.

## **9.2. Критерії оцінювання позааудиторної самостійної роботи студентів**

<span id="page-31-0"></span>Загальними критеріями, за якими здійснюється оцінювання позааудиторної самостійної роботи студентів, є: глибина і міцність знань, рівень

мислення, вміння систематизувати знання за окремими темами, вміння робити обґрунтовані висновки, володіння категорійним апаратом, навички і прийоми виконання практичних завдань, вміння знаходити необхідну інформацію, здійснювати її систематизацію та оброблення, самореалізація на практичних та семінарських заняттях.

Критеріями оцінювання есе є:

здатність проводити критичне та незалежне оцінювання певних проблемних питань;

вміння пояснювати альтернативні погляди та наявність власної точки зору, позиції на певне проблемне питання;

застосування аналітичних підходів;

якість і чіткість викладення міркувань;

логіка, структуризація та обґрунтованість висновків щодо конкретної проблеми;

самостійність виконання роботи;

грамотність подачі матеріалу;

використання методів порівняння, узагальнення понять та явищ; оформлення роботи.

### **9.3. Приклад типової контрольної роботи**

<span id="page-32-0"></span>Варіант 1

1. Що таке "приймач широкомовних намірів"? Опишіть принцип його роботи.

2. Наведіть і поясніть приклад коду, який додає записи в базі даних SQLight в ОС Android.

3. Де, локально, можуть зберігатися дані на мобільному пристрої під управлінням Windows 10?

4. Поясніть сутність патерну MVVM для Windows 10.

5. Як мобільна програма під Windows 10 може зберегти настройки, які можна подати у вигляді пар "ім'я – значення"? Наведіть приклад коду використання і збереження цих налаштувань. Укажіть основні використовувані методи і класи.

6. Призначення і спосіб використання класу EntityRef. Наведіть приклад коду.

Варіант 2

1. Особливості зберігання даних у папці установки додатка для Windows 10. Які застосовані рівні безпеки? Наведіть приклад коду.

2. Як видаляти записи в базі даних у мобільному пристрої під Windows 10? Наведіть і поясніть приклад коду.

3. Як створюється база даних у додатку для Android. Укажіть відповідні методи та інструменти для роботи з базою даних в Android?

4. Яке призначення інтерфейсу INotifyPropertyChanged? Наведіть приклад коду.

5. Призначення класу EntityRef. Наведіть приклад коду.

6. Робота з даними у мобільній версій СУБД SQL CE. Наведіть приклад коду.

Варіант 3

1. Опишіть роботу з контент-провайдера з плоскою моделлю пам'яті.

2. Опишіть принцип роботи з записами в базі даних SQLight в ОС Android.

3. Що таке повідомлення в Android? Які види повідомлень бувають? Наведіть приклад структури коду для створення повідомлень.

4. Розкрийте складові компоненти запиту LINQ to SQL. Наведіть приклад коду.

5. Як зв'язати результати запиту LINQ з візуальними елементами UI?

6. Особливості використання схем імен URI для доступу до папок додатки Windows 10.

Критерій оцінювання. Контрольна робота складається з шести питань практичного та теоретичного характеру. Кожне питання оцінюється від 0 до 2 балів залежно від повноти та правильності цієї відповіді. Загальна оцінка за контрольну роботу визначається як сума білів за кожне питання.

## <span id="page-33-0"></span>**10. Розподіл балів, які отримують студенти**

Систему оцінювання рівня сформованості професійних компетентностей студентів денної форми навчання наведено в табл. 10.1.

## **Система оцінювання рівня сформованості професійних компетентностей**

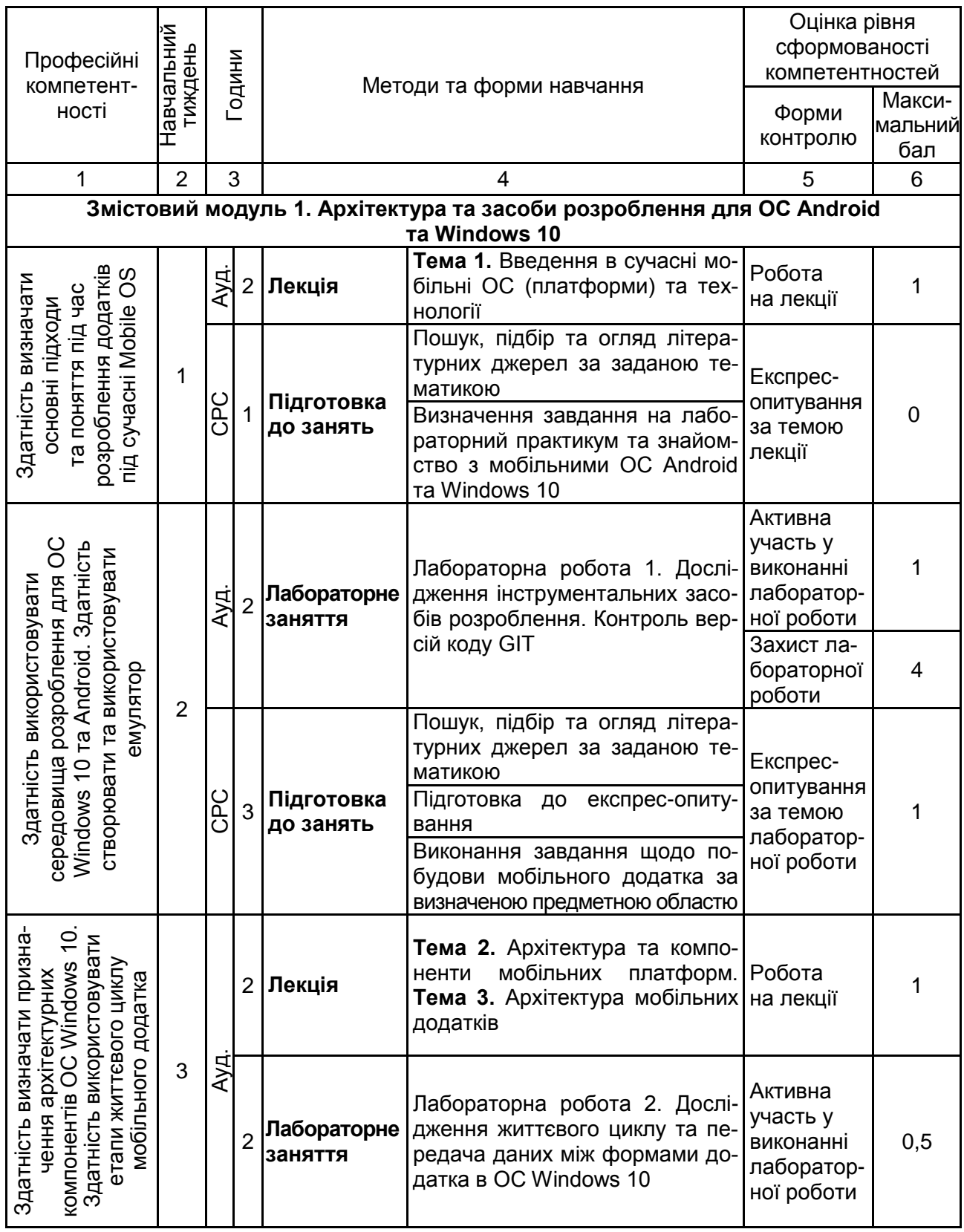

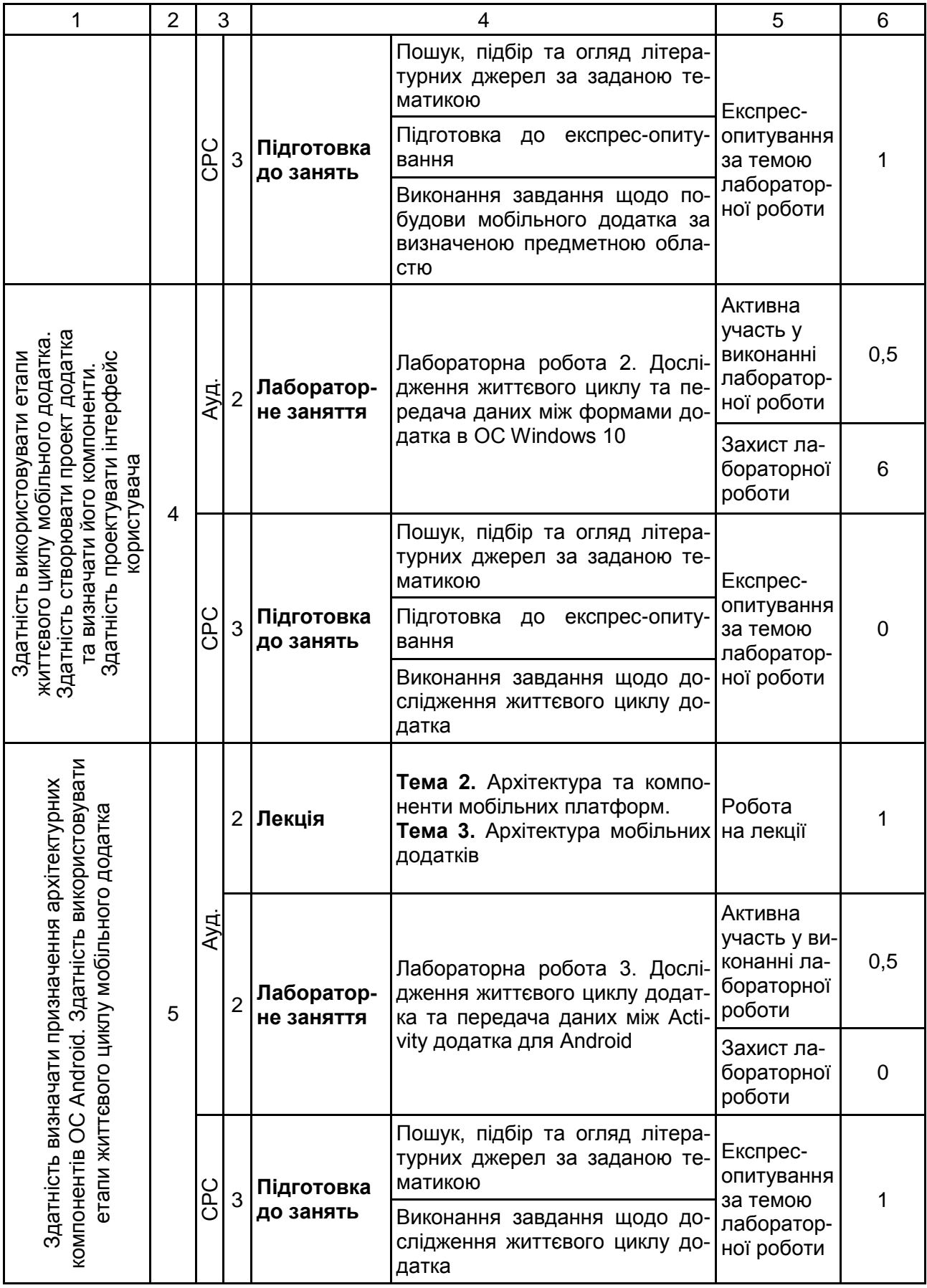

## Продовження табл. 10.1

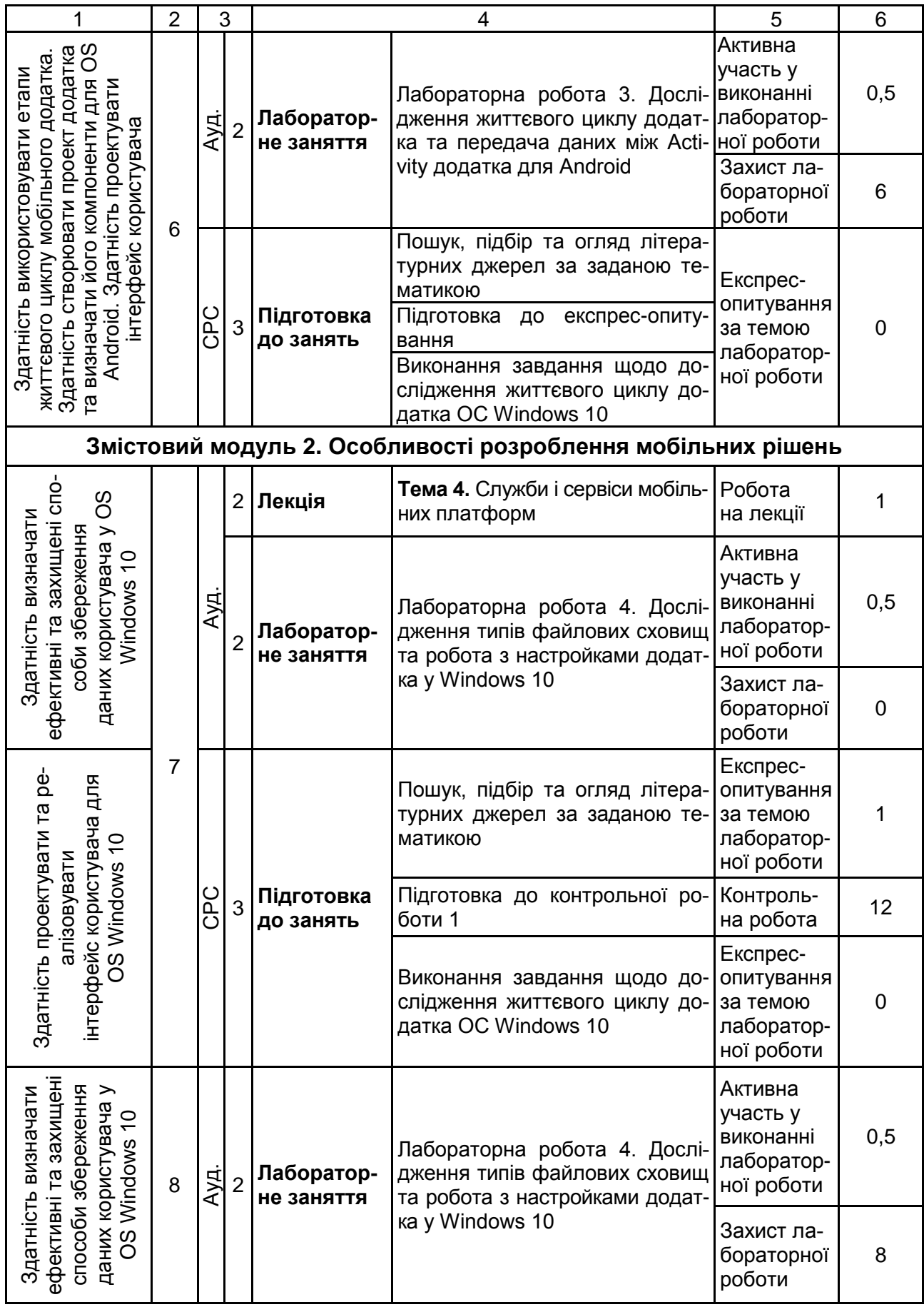

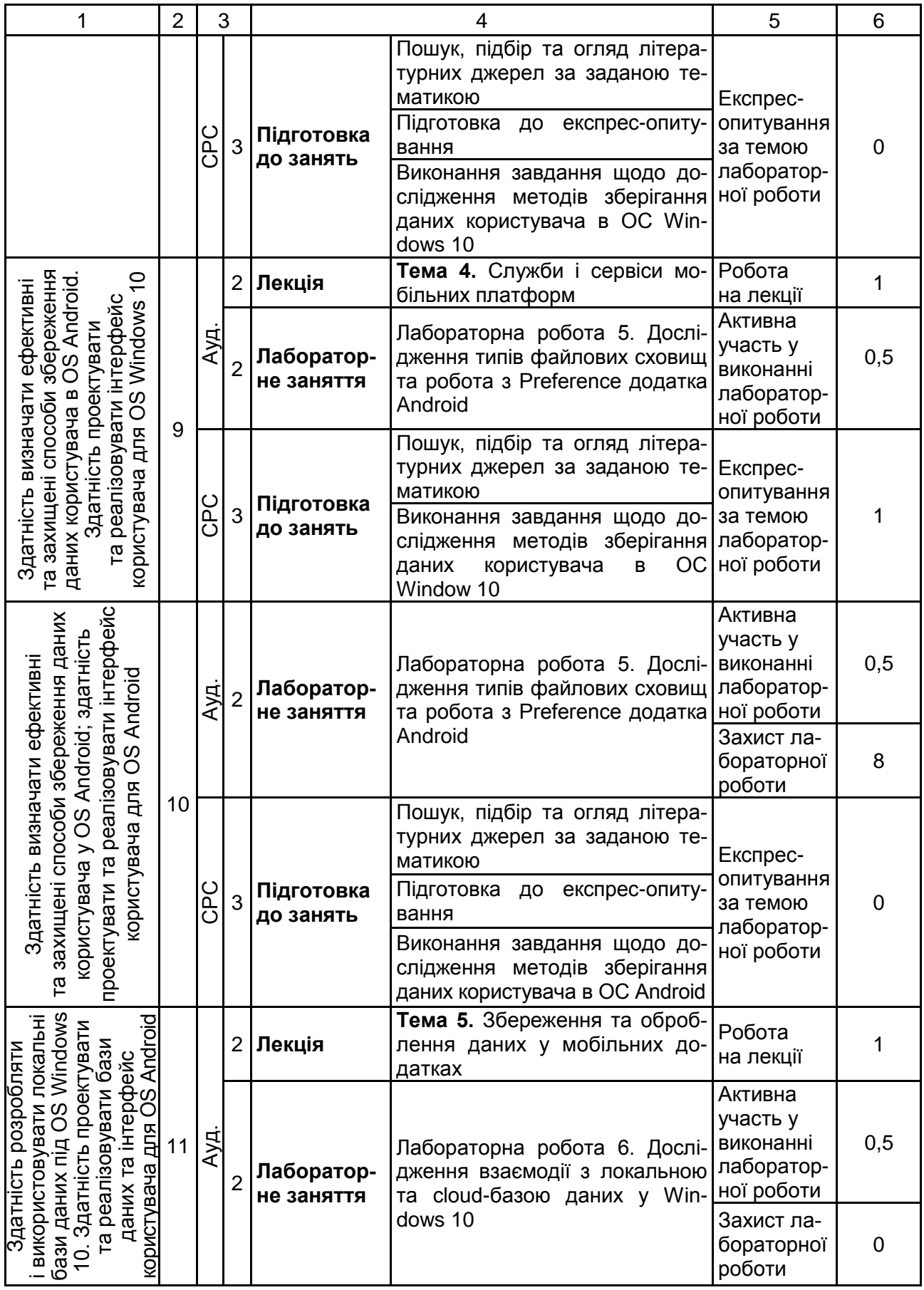

## Продовження табл. 10.1

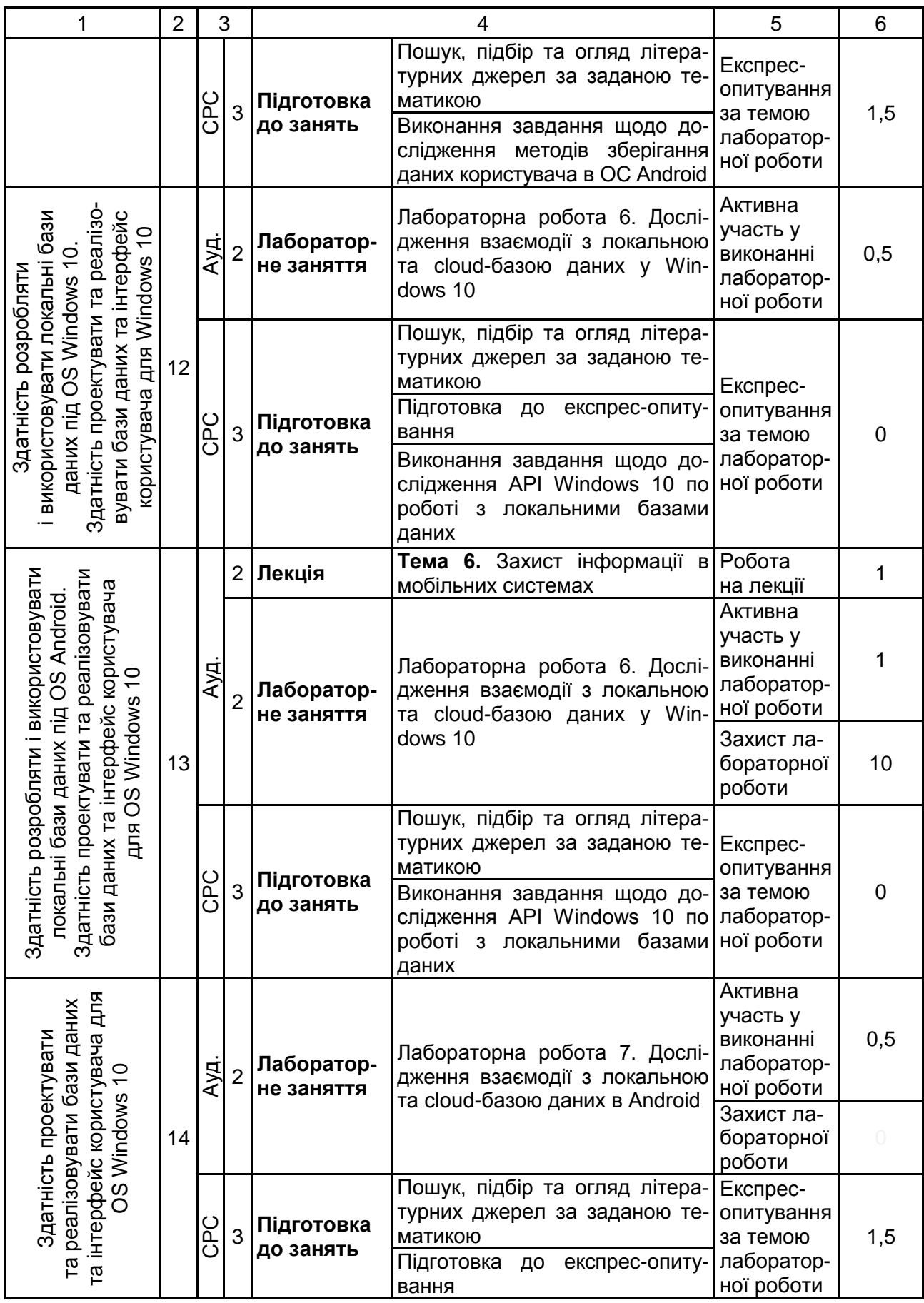

## Закінчення табл. 10.1

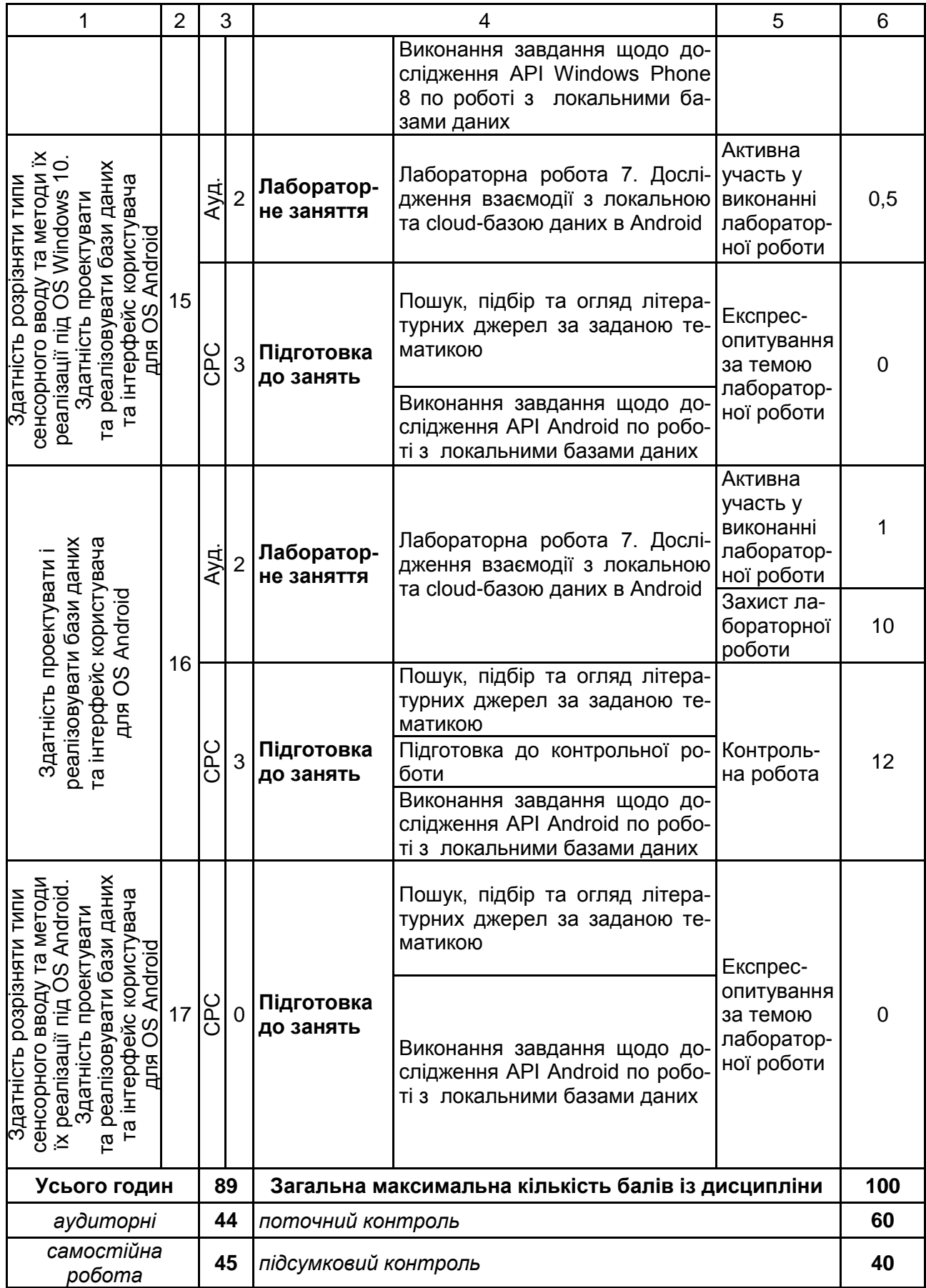

Розподіл балів у межах тем змістових модулів навчальної дисципліни наведено в табл. 10.2.

Таблиця 10.2

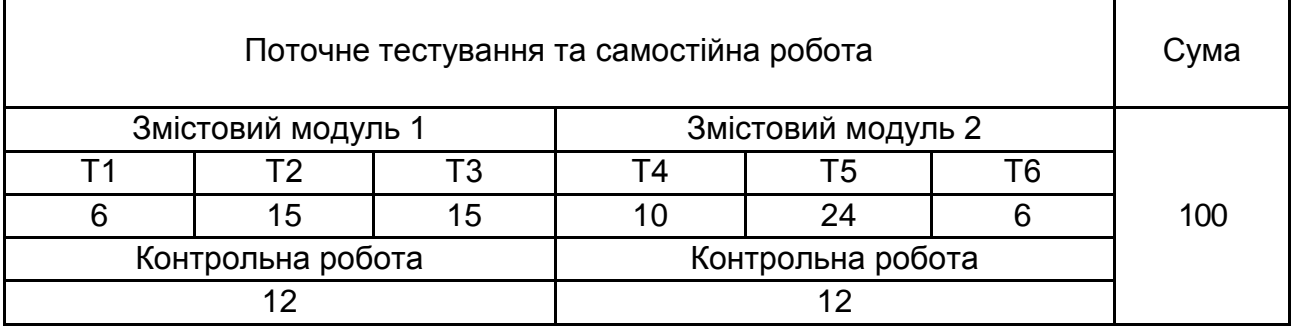

### **Розподіл балів за темами**

*Примітка.* Т1, Т2 ... Т6 – теми змістових модулів.

Максимальну кількість балів, яку може накопичити студент протягом тижня за формами та методами навчання, наведено в табл. 10.3.

Таблиця 10.3

### **Розподіл балів за тижнями**

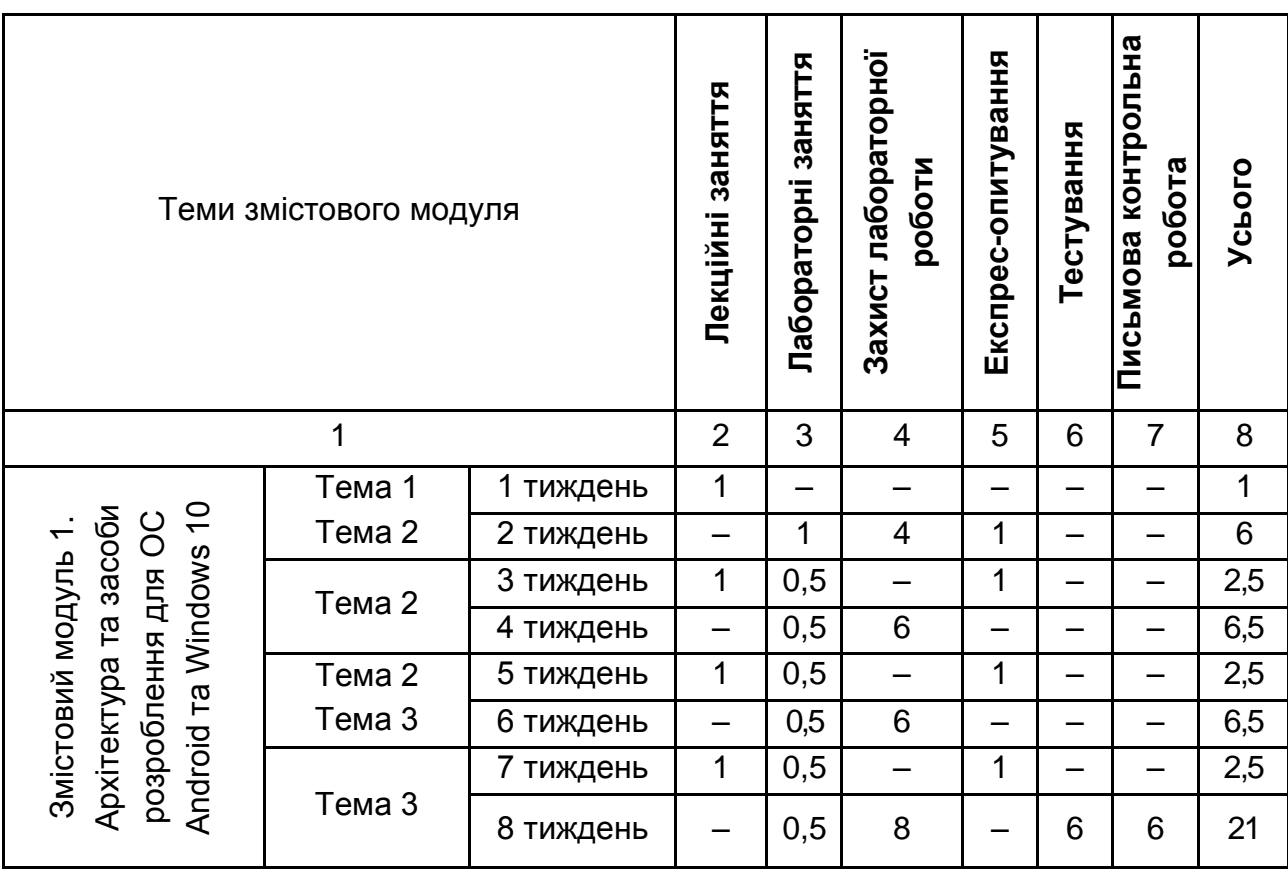

![](_page_41_Picture_344.jpeg)

Підсумкова оцінка з навчальної дисципліни визначається відповідно до Тимчасового положення "Про порядок оцінювання результатів навчання студентів за накопичувальною бально-рейтинговою системою" ХНЕУ ім. С. Кузнеця (табл. 10.4).

Таблиця 10.4

![](_page_41_Picture_345.jpeg)

**Шкала оцінювання: національна та ЄКТС**

Оцінки за цією шкалою заносяться до відомостей обліку успішності, індивідуального навчального плану студента та іншої академічної документації.

## **11. Рекомендована література**

### **11.1. Основна**

<span id="page-42-1"></span><span id="page-42-0"></span>1. Байдачный С. Windows 10 для С# розробників. Книга 1 : [навч. посіб.] / С. Байдачный, М. Остапчук. – Київ : ІТ-книга, 2016. – 230 с.

2. Байдачный С. Windows 10 для С# розробників. Книга 2 : [навч. посіб.] / С. Байдачный, М. Остапчук. – Київ : ІТ-книга, 2016. – 312 с.

3. Голощапов А. Google android. Системные компоненты и сетевые коммуникации / А. Голощапов. – Санкт-Петербург : БХВ-Петербург, 2012. – 384 с.

4. Голощапов А. Google android. Создание приложений для смартфонов и планшетных ПК / А. Голощапов. – Санкт-Петербург : БХВ-Петербург, 2013. – 832 с.

5. Гриффитс Дэвид. Head first. Программирование для android / Дэвид Гриффитс, Дон Гриффитс. – Санкт-Петербург : Питер, 2016. – 704 с.

6. Здзиарски Дж. iPhone. Разработка приложений с открытым кодом / Дж. Здзиарски ; пер. с англ. – 2-е изд., перераб. и доп. – Санкт-Петербург : БХВ-Петербург, 2009. – 368 с. : ил.

7. Махер А. Программирование для iPhone / А. Махер ; пер. с англ. – Москва : Эксмо, 2010. – 368 с.

8. Хашими С. Разработка приложений для Android / С. Хашими, С. Коматинени, Д. Маклин. – Санкт-Петербург : Питер, 2011. – 736 с.

### **11.2. Додаткова**

<span id="page-42-2"></span>9. Защита информации в мобильных системах связи : учеб. пособ. / A. В. Заряев, В. А. Минаев, С. В. Скрыль и др. – Воронеж : Воронежский ин-т МВД России, 2004. – 138 с.

10. Ёранссон А. Эффективное использование потоков в операционной системе Android. Технологии асинхронной обработки данных / А. Ёранссон. – Mосква : ДМК Пресс, 2015. – 304 с.

11. Майер Р. Android 2: программирование для планшетных компьютеров и смартфонов / Р. Майер ; пер. с англ. – Москва : Эксмо, 2011. – 672 с.

12. Петзольд Ч. Программируем Windows Phone 7 / Ч. Петзольд. – Washington : Microsoft Press, 2011. – 695 с.

13. Пугачев С. В. Разработка приложений для Windows Phone 7.5 / С. В. Пугачев, С. И. Павлов, Д. В. Сошников. – Санкт-Петербург : БХВ-Петербург, 2012. – 384 с.

14. Харди Б. Android. Программирование для профессионалов / Б. Харди, Б. Филлипс. – 2-е изд. – Санкт-Петербург : Питер, 2016. – 640 с.

15. Цехнер М. Программирование игр под android / М. Цехнер. – Санкт-Петербург : Питер, 2013. – 688 с.

16. Mustafa T. Understanding the implemented access control policy of android system services with slicing and extended static checking / T. Mustafa, K. Sohr // International Journal of Information Security. – 2014. – Р. 1–20.

17. Nolan G. Android best practices / G. Nolan, O. Cinar, D. Truxall. – Springer, 2014. – 222 р.

18. Six J. Application security for the android platform / J. Six. – Sebastopol, CA : O'Reilly, 2011. – 97 р.

### **11.3. Інформаційні ресурси**

<span id="page-43-0"></span>19. Беспроводные технологии [Электронный ресурс]. – Режим доступа : http://uk.wikipedia.org/wiki.

20. Главная страница MSDN, MSDN по-русски [Электронный ресурс]. – Режим доступа : https://msdn.microsoft.com/ru-ru.

21. Для настоящих программистов [Электронный ресурс]. – Режим доступа : http://www.realcoding.net.

22. Интернет вещей [Электронный ресурс]. – Режим доступа : https://msdn.microsoft.com/internetofthings.

23. Интернет-Университет Информационных Технологий – дистанционное образование [Электронный ресурс]. – Режим доступа : http://www.intuit.ru.

24. Ресурсы и средства разработки приложений [Электронный ресурс]. – Режим доступа : https://msdn.microsoft.com/app-development-msdn.

25. Разработка для iPhone [Электронный ресурс]. – Режим доступа : https://developer.apple.com/devcenter/ios.

26. Хабрахабр – Android [Электронный ресурс]. – Режим доступа : [http://habrahabr.ru/search/?q=\[Android\]](http://habrahabr.ru/search/?q=%5bAndroid).

27. Хабрахабр – iOS [Электронный ресурс]. – Режим доступа : [http://habrahabr.ru/search/?q=\[iOS\]](http://habrahabr.ru/search/?q=%5biOS).

28. Хабрахабр – Windows 10 [Электронный ресурс].– Режим доступа : [http://habrahabr.ru/search/?q=\[Windows 10\].](http://habrahabr.ru/search/?q=%5bWindows%2010%5d)

29. Центр разработки для Windows [Электронный ресурс]. – Режим доступа : https://developer.microsoft.com/ru-ru/windows.

30. Android developers (Разработка для Android) [Электронный ресурс]. – Режим доступа : http://developer.android.com.

31. Microsoft Virtual Academy. Учебные курсы по Windows 10 [Электронный ресурс]. – Режим доступа : https://mva.microsoft.com/en-us/trainingcourses/a-developers-guide-to-windows-10-12618?l=IV8HDBpRB\_9005095281.

### **11.4. Методичне забезпечення**

<span id="page-44-0"></span>32. Поляков А. О. Аналіз методів технологій розроблення мобільних додатків для платформи Android : навчальний посібник [Електронний ресурс] / А. О. Поляков, В. М. Федорченко, О. В. Шматко. – Харків : ХНЕУ ім. С. Кузнеця, 2017. – 286 с.

## **Додатки**

Додаток А

Таблиця А.1

### **Структура складових професійних компетентностей з навчальної дисципліни "Програмування для мобільних пристроїв" за Національною рамкою кваліфікацій України**

<span id="page-45-0"></span>![](_page_45_Picture_284.jpeg)

## Продовження додатка А

## Продовження табл. А.1

![](_page_46_Picture_290.jpeg)

47

## Закінчення додатка А

### Закінчення табл. А.1

![](_page_47_Picture_208.jpeg)

## **Зміст**

![](_page_48_Picture_117.jpeg)

# **ПРОГРАМУВАННЯ ДЛЯ МОБІЛЬНИХ ПРИСТРОЇВ**

## **Робоча програма**

## **для студентів спеціальності 122 "Комп'ютерні науки та інформаційні технології" першого (бакалаврського) рівня**

*Самостійне електронне текстове мережеве видання*

## Укладачі: **Поляков** Андрій Олександрович **Федорченко** Володимир Миколайович

Відповідальний за видання *О. Г. Руденко*

Редактор *В. Ю. Степаненко*

Коректор *В. Ю. Степаненко*

План 2017 р. Поз. № 233 ЕВ. Обсяг 50 с.

Видавець і виготовлювач – ХНЕУ ім. С. Кузнеця, 61166, м. Харків, просп. Науки, 9-А

*Свідоцтво про внесення суб'єкта видавничої справи до Державного реєстру ДК № 4853 від 20.02.2015 р.*